# Sumário

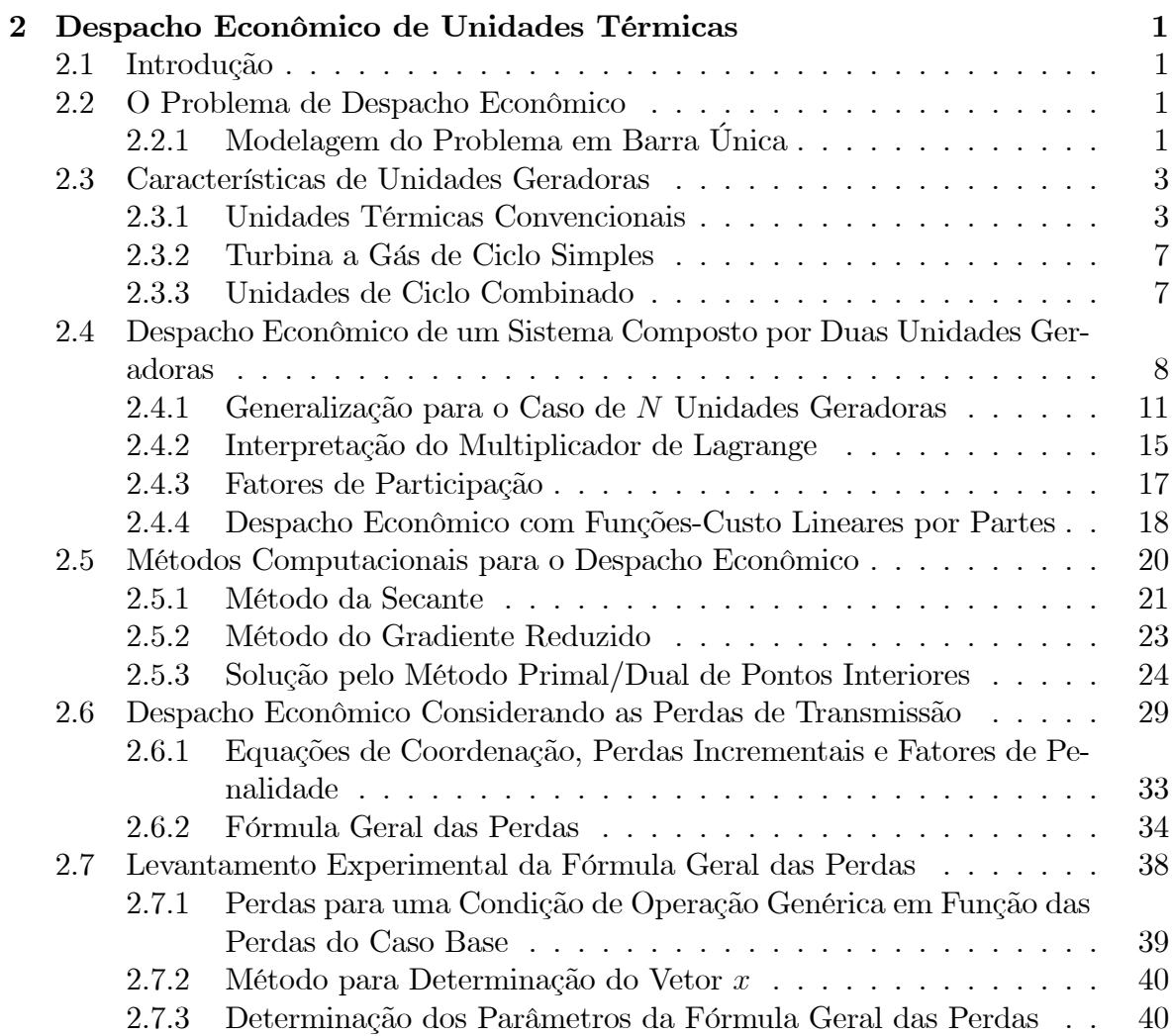

# Capítulo 2

# Despacho Econômico de Unidades **Térmicas**

## 2.1 Introdução

Este capítulo aborda o problema do despacho econômico de unidades térmicas convencionais. Inicialmente, será discutido o problema do despacho econômico clássico sem consideração das perdas de transmissão. Depois da apresentação da base teórica do problema, serão introduzidos alguns métodos computacionais de solução. A seção final do capítulo mostra como a abordagem clássica pode ser estendida para levar em conta, de forma aproximada, os efeitos das perdas de transmiss"o, e apresenta algoritmos de solução para o despacho com consideração de perdas.

# 2.2 O Problema de Despacho Econômico

## 2.2.1 Modelagem do Problema em Barra Única

Considere um sistema de potência formado por  $N$  unidades geradoras térmicas alimentando  $N_L$  cargas conectadas a barras da rede elétrica. Se  $P_{L_i}$  é a potência da i-ésima carga, então a carga total do sistema é dada por:

$$
P_L = \sum_{i=1}^{N_L} P_{L_i}
$$

Neste capítulo, a rede elétrica não é explicitamente representada. Ao invés disso, será utilizado um modelo simplificado no qual supõe-se que tanto a carga total  $P<sub>L</sub>$ quanto as unidades geradoras estão conectadas a uma única barra, como indica a figura abaixo. As perdas de transmissão serão inicialmente desprezadas.

Seja  $F_i(P_i)$  a função-custo da i-ésima unidade geradora, expressa em  $\frac{\mathcal{F}}{h}$ , onde  $P_i$  $\acute{e}$  a potência gerada pela unidade i. A função-custo total do sistema é então dada por:

$$
F_T(P_1, P_2, \dots, P_N) = \sum_{i=1}^{N} F_i(P_i)
$$
\n(2.1)

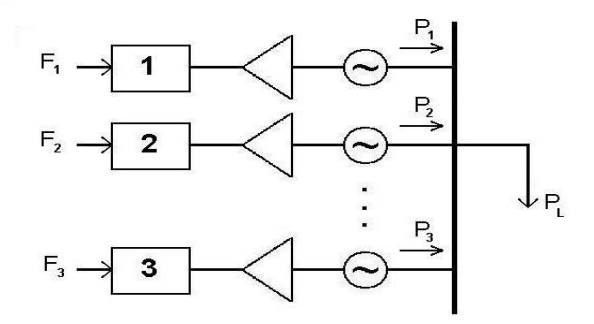

Figura 2.1: Representação de N unidades térmicas conectadas a uma única barra.

Observe que a função-custo (2.1)  $F_T$  é separável por unidade geradora.

Desprezando-se as perdas de transmissão, um despacho viável das unidades geradoras deve satisfazer à equação de balanço de potência:

$$
\sum_{i=1}^N P_i = P_L
$$

Além disso, cada unidade geradora está sujeita a seus limites mínimo e máximo de geração, ou seja:

$$
\underline{P}_i \le P_i \le \overline{P}_i, i = 1, \dots, N
$$

onde  $\underline{\mathbf{P}}_i$ e  $\bar{P}_i$ são respectivamente os limites mínimo e máximo de geração para a unidade  $i$ .

O problema de Despacho Econômico de unidades térmicas pode então ser formulado como:

$$
\min F_T(P_1, P_2, \dots, P_N) = \sum_{i=1}^N F_i(P_i)
$$
  
subjecto a  

$$
P_L - \sum_{i=1}^N P_i = 0
$$

$$
\underline{P}_i \leq P_i \leq \overline{P}_i, \quad i = 1, \dots, N
$$

## 2.3 Características de Unidades Geradoras

## 2.3.1 Unidades TÈrmicas Convencionais

#### Componentes de uma Central de Geração Térmica

A Fig. 2.2 apresenta o diagrama esquemático de uma central geradora térmica convencional. No Gerador de Vapor (GV), a água é convertida em vapor no Balão ou Tambor  $(B)$ , por efeito do calor gerado nos Queimadores  $(Q)$ . Estes são alimentados pelo combustível (óleo, carvão ou gás natural) injetado no GV juntamente com ar prÈ-aquecido.

O vapor úmido que sai do Balão flui através do Superaquecedor (SAq), que faz uso dos gases de combustão em deslocamento na câmara do GV para aumentar a temperatura e portanto retirar a umidade do vapor antes que este ingresse na turbina.

Em unidades de grande porte, a turbina é composta de vários estágios, de acordo com o nível de pressão do vapor, sendo que o torque mecânico resultante aplicado ao eixo do gerador é a superposição dos torques produzidos nos diversos estágios. Na Fig. 2.2, estão representados três estágios de turbina a vapor. O estágio de Alta Pressão (AP) È o primeiro deles, sendo alimentado pelo vapor oriundo do Superaquecedor. As Válvulas de admissão ao estágio de Alta Pressão (VAP) permitem o controle do fluxo de vapor que ingressa neste estágio. Os reguladores de velocidade (não representados na figura) ajustam a abertura destas válvulas para controlar o torque mecânico produzido.

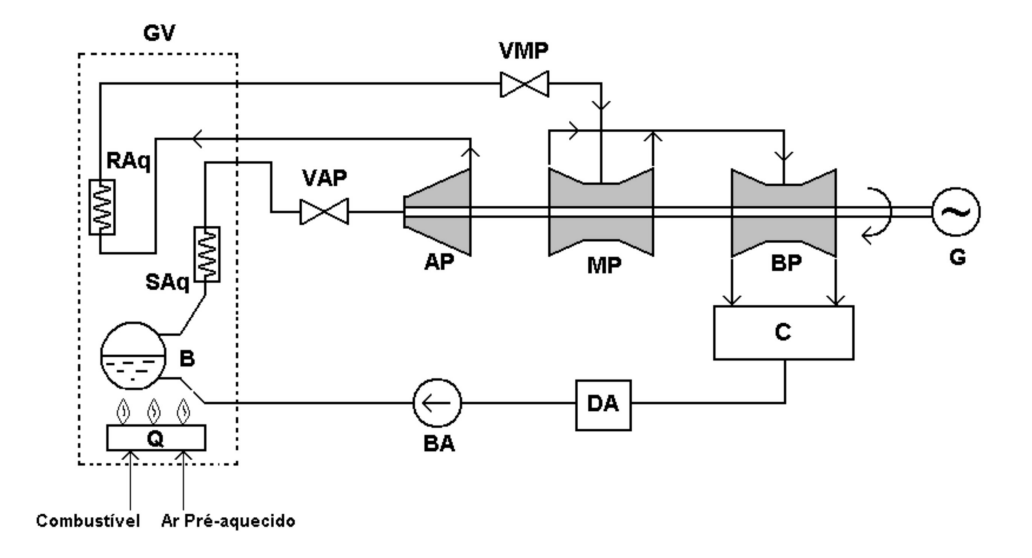

Figura 2.2: Diagrama esquemático de uma central geradora térmica.

O vapor que sai do estágio de AP é levado de volta à câmara de combustão do GV para circular no Reaquecedor (RAq) antes de ingressar no estágio de Média Pressão (MP). Isto é necessário para aumentar a energia cinética do vapor (e consequentemente a eficiência do processo) e também para reduzir a formação de gotículas de água, cuja presença em suspensão no vapor tende a produzir erosão acentuada das pás da turbina em consequência do bombardeio que estas sofrem por parte das gotículas. Incidentalmente, o longo percurso do vapor desde o estágio de AP até a turbina de MP é responsável por um atraso de transporte considerável quanto à produção de torque nesta última, o qual deve ser representado em estudos de controle de velocidade.

O vapor ingressa no estágio de MP através de válvulas de segurança (VMP) e, após ter cedido parte de sua energia ao rotor da turbina, é descarregado no estágio de Baixa Pressão (BP), que produz a última fração de torque mecânico cedido ao eixo do  $Gerador(G)$ .

Após ter percorrido os diversos estágios da turbina, o vapor é conduzido ao Condensador (C) onde, através de um processo de troca de calor, é levado de volta ao estágio líquido. Durante o processo de condensação há a tendência ao surgimento de vários gases (oxigênio, amônia, monóxido de carbono) dissolvido no vapor liquefeito (ou condensado). Estes gases provocam corrosão no balão e nos dutos do GV, e portanto sua concentração deve ser reduzida tanto quanto possível. Esta é a função do Desaerador (D), que utiliza extrações de vapor da turbina para minimizar a solubilidade dos gases dissolvidos no condensado.

Finalmente, o condensado é bombeado de volta ao GV através de bombas de alimentação (BA), fechando o ciclo de operação da usina termelétrica.

#### Característica entrada-Saída de uma Unidade Térmica

Para caracterizar as condições de operação econômica de uma Unidade Termelétrica (UTE) convencional, é importante estabelecer a relação entre suas variáveis de entrada e saída. A variável de entrada relevante é a taxa bruta de calor cedida ao GV, denotada por H e expressa em  $MBtu/h$ , enquanto que a variável de saída é a potência líquida gerada. A Fig 2.3 representa de forma sucinta o fluxo de variáveis de uma UTE típica. Note que parte da potência elétrica bruta gerada (tipicamente 5 a  $6\%$ ) é utilizada localmente na usina parque o suprimento de serviços auxiliares tais como bombas de alimentação do GV, ventiladores de tiragem forçada, etc.. Deduzindo-se esta potência da potência bruta gerada, obtem-se a potência líquida entregue à rede, que será denotada por  $P$  e expressa em MW.

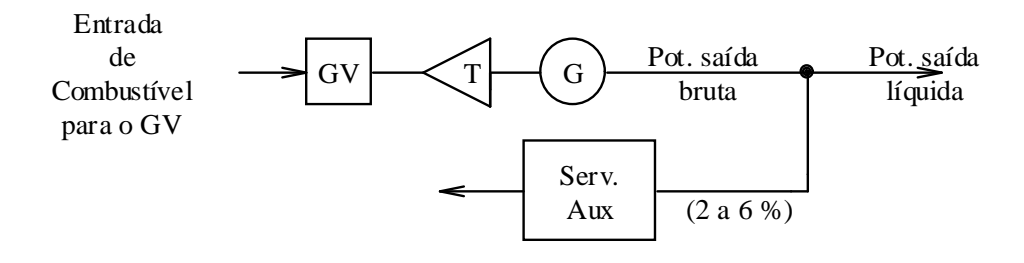

Figura 2.3: Diagrama de entrada-saída de uma unidade térmica.

Ao invés da taxa de calor  $H$ , é possível se expressar a variável de entrada em unidades monetárias por hora, a partir do conhecimento do preço de combustível  $f$ , expresso em  $\frac{\text{R}}{\text{N}}$  MBtu. Neste caso, definimos

$$
F = f \times H
$$

como o *custo de operação da unidade*, em  $\frac{s}{h}$ . Note que este custo pode ser estendido para incluir, além do custo de combustível, também os custos de pessoal para a operação da unidade.

A curva típica de entrada-saída (também chamada função de produção) de uma UTE é mostrada na Fig. 2.4. Características como essa podem ser obtidas experimentalmente através de ensaios de taxa de calor ou de dados do projeto fornecidos pelo fabricante. Note que a curva é monotonicamente crescente, de modo a traduzir o comportamento esperado segundo o qual os custos de operação aumentam com a potência gerada. Frequentemente, as curvas entrada-saída, também conhecidas como funções de custo de produção, são representadas como funções quadráticas de P, conforme mostrado na Fig. 2.4. Observe que a potência mínima gerada,  $P$ , é em geral maior que zero. Isto se deve a restrições do GV e do ciclo regenerativo de vapor. Mais especificamente, a unidade deve gerar uma potência mínima para garantir a estabilidade da combustão do óleo/carvão e para satisfazer a restrições termodinâmicas do GV. Por outro lado, há um limite máximo para a potência gerada,  $\overline{P}$ , que normalmente é cerca de 5% superior à capacidade correspondente à operação com as válvulas de vapor totalmente abertas.

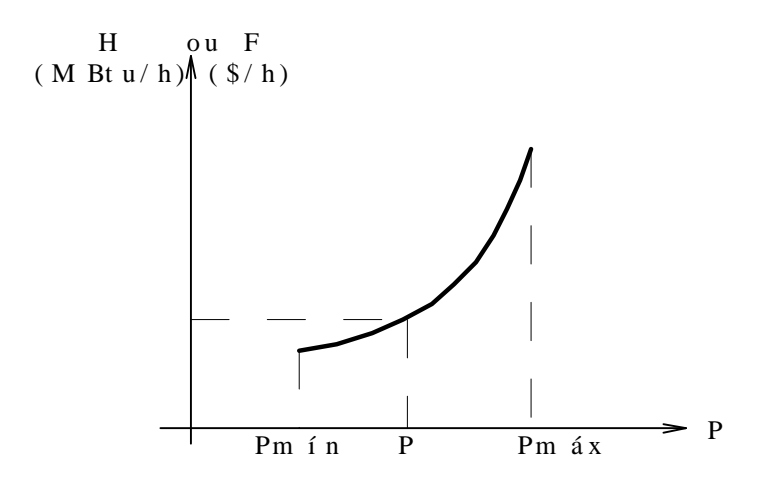

Figura 2.4: Função custo de produção típica.

#### Curva de custo incremental de combustível/taxa incremental de calor

A curva de custo incremental de combustível  $\frac{\Delta F}{\Delta P}$  ou taxa incremental de calor  $\frac{\Delta H}{\Delta P}$ (ver Fig. 2.5) é muito utilizada em estudos de despacho econômico. A conversão da segunda para a primeira é feita multiplicando-a pelo custo equivalente de combustível f. Frequentemente, a curva de custo incremental pode ser aproximada por segmentos lineares.

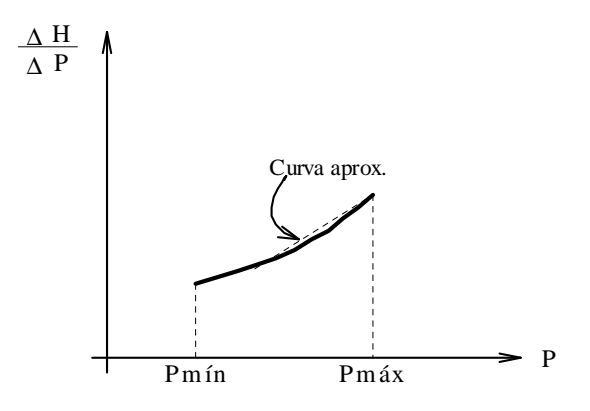

Figura 2.5: Curva de custo incremental de combustível/taxa incremental de calor

#### Curva de taxa líquida de calor da unidade térmica

A característica  $H/P$ , representada em função da potência gerada pela unidade geradora conforme representado na Fig. 2.6, é denominada taxa líquida de calor. É proporcional ao inverso da característica de rendimento da unidade calculada para cada valor de potência despachada. O rendimento típico de unidades a vapor fica entre  $30 e 35\%$ :

$$
30\% \le \eta \le 35\% \Rightarrow 9800 \le \frac{H}{P} \le 11400 \frac{Btu}{kWh}
$$

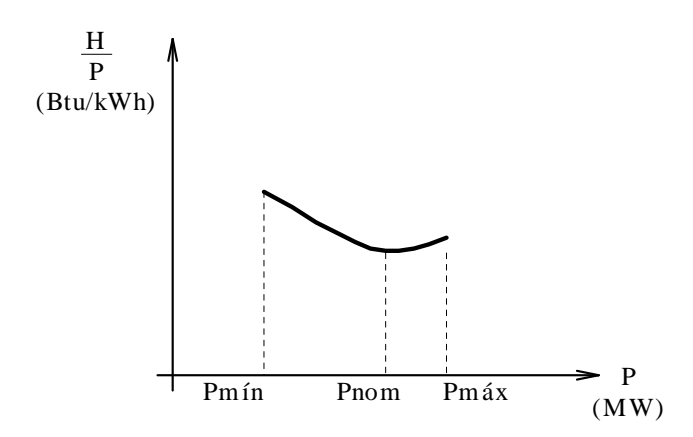

Figura 2.6: Característica de taxa líquida de calor de uma unidade térmica convencional.

Esta característica depende de parâmetros de projeto como condições inicial do vapor, estágios de reaquecimento, tempos de reaquecimento, pressão do condensador e complexidade do ciclo regenerativo da água de alimentação.

## 2.3.2 Turbina a Gás de Ciclo Simples

Turbinas a gás (ou de combustão, como são também denominadas) para geração de energia elétrica baseiam-se no mesmo princípio de funcionamento das turbinas de avião, o qual È ilustrado na Fig. 2.7. O ar È comprimido na entrada por um compressor rotativo (tipicamente por um fator de 10 a 12, podendo entretanto ser maior). … então misturado com combustível e sofre combustão em uma câmara de combustão. A expansão dos produtos gasosos a alta temperatura aciona o compressor, a turbina e o gerador de energia elétrica. Nas turbinas de ciclo simples, os gases de exaustão são descarregados diretamente na atmosfera.

As primeiras TGs tinham baixa eficiência (taxas de calor típicas de 13.600  $Btu/KWh$ , o que equivale a  $\eta \approx 25\%$ ) e eram usadas apenas para suprir picos de carga ou saídas de geradores. Nos ˙ltimos anos, unidades maiores com menores taxas de calor tem sido desenvolvidas (cerca de 11800  $Btu/KWh$  para unidades de aproximadamente 150MW, o que equivale a  $n \approx 29\%$ ).

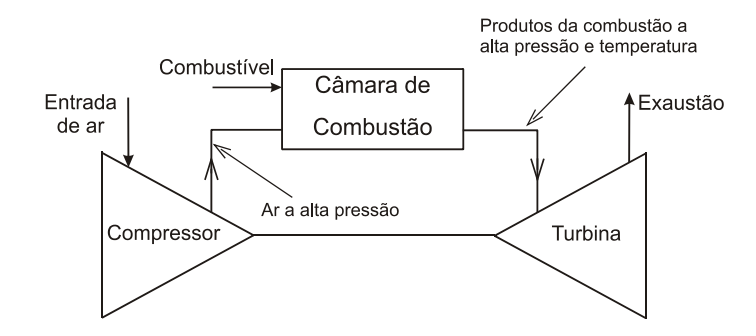

Figura 2.7: Representação esquemática de uma turbina a gás.

### 2.3.3 Unidades de Ciclo Combinado

As unidade de ciclo combinado utilizam os gases de exaustão a alta temperatura de uma ou mais turbinas a gás para gerar vapor em Geradores de vapor por recuperação de calor (HRSGs), que é então usada para acionar um ou mais turbogeradores a vapor (ver Fig. 2.8). Sua grande vantagem é a maior eficiência, na faixa de  $9000$  a  $6600$ Btu/KWh ( $\eta$  de 38,0 a 52%).

A eficiência da usina depende do número de turbinas a gás realmente em operação, conforme indicado pelas curvas de taxa líquida de calor da Figura 2.9. Os quatro segmentos de curva da figura representam, da esquerda para a direita, as características para uma, duas, três ou quatro turbinas a gás em operação. Como seria de esperar, os melhores rendimentos são obtidos no último caso. As curvas incrementais de taxa de calor costumam tambÈm ser mais planas que as de turbinas a vapor.

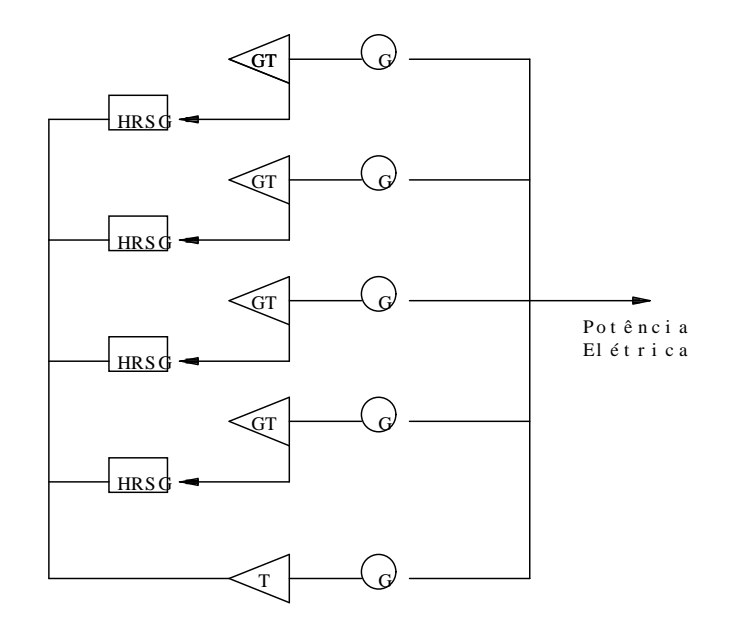

Figura 2.8: Configuração típica de uma unidade geradora de ciclo combinado.

## $2.4$ Despacho Econômico de um Sistema Composto por Duas Unidades Geradoras

Para o caso de um sistema formado por dois turbogeradores alimentando uma carga  $P_L$ , temos:

$$
F_T(P_1, P_2) = F_1(P_1) + F_2(P_2)
$$

O balanço de potência entre geração e carga impõe a seguinte restrição de igualdade:

$$
P_L - P_1 - P_2 = 0
$$

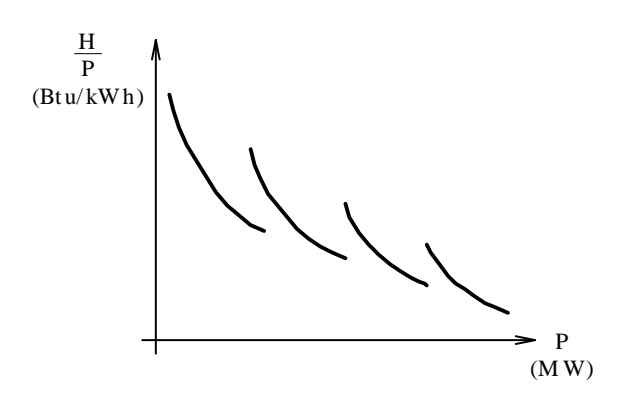

Figura 2.9: Curvas de taxa líquida de calor para uma unidade geradora de ciclo combinado com quatro turbinas a gás e uma turbina convencional.

e ambas as unidades geradoras estão sujeitas a seus limites mínimo e máximo de geração, isto é:

$$
\begin{array}{rcl}\n\underline{P}_1 & \leq & P_1 \leq & \bar{P}_1 \\
\underline{P}_2 & \leq & P_2 \leq & \bar{P}_2\n\end{array}
$$

O despacho econômico para este sistema pode então ser formulado como o seguinte problema de otimização com restrições:

min 
$$
F_T(P_1, P_2) = F_1(P_1) + F_2(P_2)
$$
  
\ns.a.  
\n $P_L - P_1 - P_2 = 0$   
\n $P_1 - \bar{P}_1 \leq 0$   
\n $-P_1 + \underline{P}_1 \leq 0$   
\n $P_2 - \bar{P}_2 \leq 0$   
\n $-P_2 + \underline{P}_2 \leq 0$ 

A função Lagrangeana correspondente a este problema de otimização é:

$$
\mathcal{L}(P_1, P_2, \lambda, \bar{\pi}_1, \underline{\pi}_1, \bar{\pi}_2, \underline{\pi}_2) = F_1(P_1) + F_2(P_2) + \lambda (P_L - P_1 - P_2) + \bar{\pi}_1 (P_1 - \bar{P}_1) + \underline{\pi}_1 (-P_1 + \underline{P}_1) + \bar{\pi}_2 (P_2 - \bar{P}_2) + \underline{\pi}_2 (-P_2 + \underline{P}_2)
$$

onde  $\lambda, \bar{\pi}_i$  e  $\underline{\pi}_i$  são multiplicadores de Lagrange. As condições de otimalidade de Karush-Kuhn-Tucker na solução ótima são:

a) Condições de factibilidade dual:

$$
F'_1(P_1) - \lambda + \bar{\pi}_1 - \underline{\pi}_1 = 0
$$
  
\n
$$
F'_2(P_2) - \lambda + \bar{\pi}_2 - \underline{\pi}_2 = 0
$$
\n(2.2)

b) Condições de factibilidade primal:

$$
P_L - P_1 - P_2 = 0P_1 - \bar{P}_1 \le 0-P_1 + P_1 \le 0P_2 - \bar{P}_2 \le 0-P_2 + P_2 \le 0
$$
\n(2.3)

c) Condições de folga complementar:

$$
\begin{aligned}\n\bar{\pi}_1(P_1 - \bar{P}_1) &= 0, \quad \underline{\pi}_1(-P_1 + \underline{P}_1) = 0, \quad \bar{\pi}_1 \ge 0, \quad \underline{\pi}_1 \ge 0 \\
\bar{\pi}_2(P_2 - \bar{P}_2) &= 0, \quad \underline{\pi}_2(-P_2 + \underline{P}_2) = 0, \quad \bar{\pi}_2 \ge 0, \quad \underline{\pi}_2 \ge 0\n\end{aligned} \tag{2.4}
$$

Nas subseções seguintes serão examinados os casos particulares relevantes do problema.

#### Caso 1: Nenhum limite de geração é atingido

Neste caso não há restrição de desigualdade ativa, e portanto  $\bar{\pi}_i$  e  $\underline{\pi}_i$ ,  $i=1,2,$  são todos iguais a zero. Da Eq.  $(2.2)$ , vemos portanto que a solução ótima é obtida quando:

$$
F'(P_1) = F'_2(P_2) = \lambda
$$

Isto é, os custos incrementais dos geradores são iguais entre si e iguais a  $\lambda$ . A Fig. 2.10 ilustra esta condição para se obter o mínimo custo de geração.

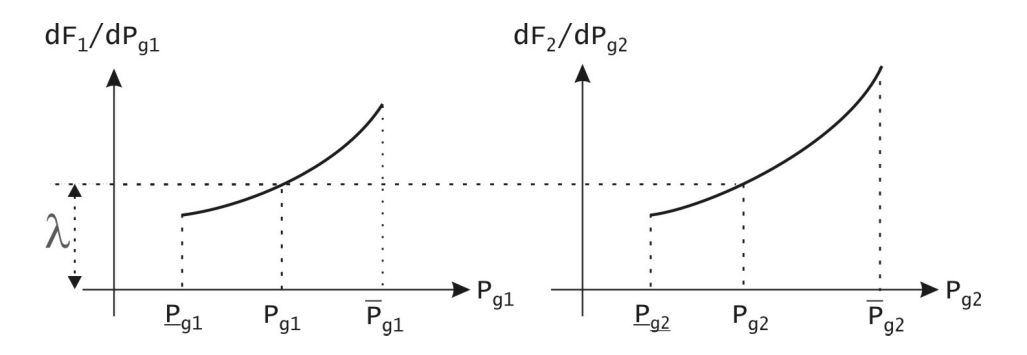

Figura 2.10: Condição de mínimo custo de operação quando nenhum limite de geração È atingido.

## Caso 2:  $P_1$  está no limite superior  $(P_1 = \overline{P}_1)$

Para esta situação, as condições (2.4) preconizam que  $\bar{\pi}_1 > 0$  e que os demais multiplicadores de Lagrange das restrições de desigualdade sejam todos nulos. Consequentemente, as Eqs. (2.2) fornecem:

$$
F'_1(P_1^*) - \lambda^* + \overline{\pi}_1^* = 0 \implies C'_1(P_1) = \lambda^* - \overline{\pi}_1 < \lambda
$$
  

$$
F'_2(P_2^*) - \lambda^* = 0 \implies C'_2(P_2) = \lambda^*
$$

Ou seja, o custo incremental do gerador 1 será sempre menor que  $\lambda$ , enquanto que o custo incremental do gerador livre será igual a  $\lambda$ . Este caso está ilustrado na Fig. 2.11.

## Caso 3:  $P_1$  está em seu limite inferior  $(P_1 = \underline{P}_1)$

Neste caso,  $\pi_1 > 0$ , e os demais  $\pi_i$ 's são todos nulos. Portanto, teremos:

$$
F'_1(P_1^*) - \lambda^* - \underline{\pi}_1 = 0 \implies F'_1(P_1^*) = \lambda + \underline{\pi}_1 > \lambda
$$
  

$$
F'_2(P_2^*) - \lambda^* = 0 \implies F'_2(P_2^*) = \lambda
$$

Conclui-se que, quando um gerador atinge seu limite inferior, seu custo incremental tenderá a ser maior que  $\lambda$ . Esta é a situação mostrada na Fig. 2.12.

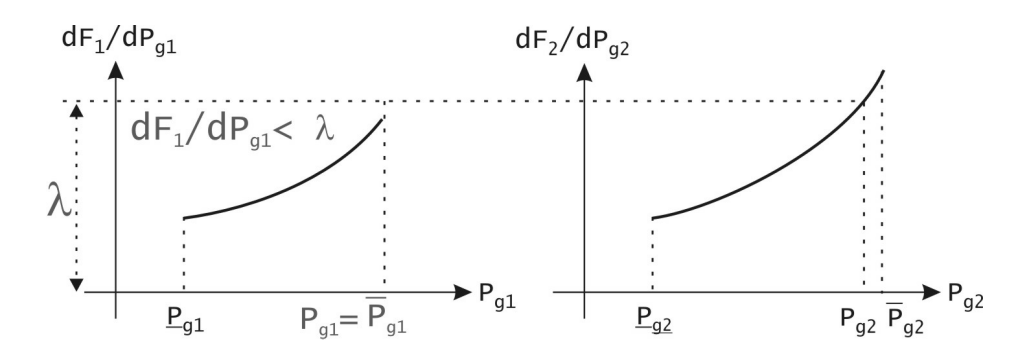

Figura 2.11: Valores relativos dos custos incrementais quando o gerador 1 atinge seu limite superior.

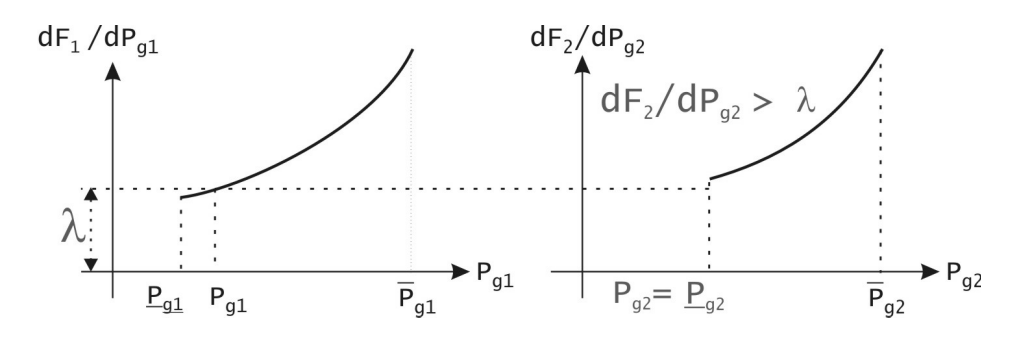

Figura 2.12: Valores relativos dos custos incrementais quando o gerador 2 atinge seu limite inferior.

Caso 4: Ambos os geradores estão em (algum de) seus limites

$$
P_1 = P_1 \implies \overline{\pi}_1 \ge 0, \underline{\pi}_1 = 0
$$
  
\n
$$
P_2 = \overline{P}_2 \implies \overline{\pi}_2 \ge 0, \underline{\pi}_2 = 0
$$
  
\n
$$
F'_1(P_1) = \lambda - \overline{\pi}_1
$$
  
\n
$$
F'_2(P_2) = \lambda - \overline{\pi}_2
$$

Neste caso, os valores para  $\lambda$ ,  $\bar{\pi}_1$  e  $\bar{\pi}_2$  são indeterminados.

#### 2.4.1 Generalização para o Caso de N Unidades Geradoras

No caso de N unidades geradoras, o problema de despacho econômico é formulado como:

$$
\begin{aligned}\n\min \quad & F_1(P_1) + F_2(P_2) + \dots + F_N(P_N) \\
\text{s.a.} \\
& P_L - P_1 - P_2 \dots - P_n = 0 \\
& P_i - \bar{P}_i \leq 0 \\
& -P_i + \underline{P}_i \leq 0\n\end{aligned}\n\bigg\}, \quad i = 1, \dots, N
$$

A partir das análises da seção anterior e supondo que ao menos um gerador não atinge nenhum limite, podemos sumarizar as condições para se obter o despacho econômico como:

| Tabela 2.1. Dagos das amdades para Exemplo I |                                                      |  |  |
|----------------------------------------------|------------------------------------------------------|--|--|
| Unidade 1:                                   | $P_1 = 150 \; MW \mid \overline{P}_1 = 600 \; MW$    |  |  |
| (carvão)                                     | $H_1(P_1) = 510 + 7, 2 P_1 + 0, 00142 P_1^2$         |  |  |
| Unidade 2:                                   | $P_2 = 100 \; MW \mid P_2 = 400 \; MW$               |  |  |
| $(\text{óleo})$                              | $H_2(P_2) = 310 + 7,85 P_2 + 0,00194 P_2^2$          |  |  |
| Unidade 3:                                   | $P_3 = 50 \; MW \quad  \ \overline{P}_3 = 200 \; MW$ |  |  |
| $(\text{óleo})$                              | $H_3(P_3) = 78 + 7,97 P_3 + 0,00482 P_3^2$           |  |  |

Tabela 2.1: Dados das unidades para Exemplo 1

Tabela 2.2: Funções-custo em \$/h para Exemplo 1

| Unidade 1:      | $P_1 = 150 \; MW \mid \overline{P}_1 = 600 \; MW$    |
|-----------------|------------------------------------------------------|
| (carvão)        | $F_1(P_1) = 561 + 7,92 P_1 + 0,001562 P_1^2$         |
| Unidade 2:      | $P_2 = 100 \text{ MW}$   $P_2 = 400 \text{ MW}$      |
| $(\text{óleo})$ | $F_2(P_2) = 310 + 7,85 P_2 + 0,00194 P_2^2$          |
| Unidade 3:      | $P_3 = 50 \; MW \quad  \ \overline{P}_3 = 200 \; MW$ |
| $(\text{óleo})$ | $F_3(P_3) = 78 + 7,97 P_3 + 0,00482 P_3^2$           |

$$
\begin{array}{rcl}\n\text{Se } P_i^* < P_i \text{ e } P_i^* > \underline{P}_i \implies F_i'(P_i^*) = \lambda \\
\text{Se } P_i^* = \bar{P}_i \implies F_i'(P_i^*) < \lambda \\
\text{Se } P_i^* = \underline{P}_i \implies F_i'(P_i^*) > \lambda\n\end{array} \tag{2.5}
$$

A Fig. 2.13 ilustra as condições de otimalidade acima para o caso de três unidades geradoras.

**Exemplo 1** Considere que um sistema de potência é alimentado por três unidades geradoras térmicas, cujas funções de taxa de calor H e limites de geração são dados na Tabela 2.1. O combustível para a unidade 1 é carvão, enquanto que as unidades 2 e 3 são a óleo. Sabendo-se que os preços destes combustíveis são:

$$
f_{carvão} = 1,10 \text{ } \$/MBtu \text{ } e \text{ } f_{\text{\'{e}leo}} = 1,00 \text{ } \text{ } \text{ } \text{ } \text{ } / MBtu
$$

e que a carga a ser alimentada é  $P_L = 850 \, MW$ , determine o despacho econômico das três unidades.

Solução: Em primeiro lugar, é importante enfatizar que, em problemas desta natureza, parte-se da premissa que as três unidades devem necessariamente estar em operação, conforme previamente determinado pela função de Alocação de Unidades. Isto significa que cada uma delas deve no mínimo gerar uma potência igual ao seu limite mínimo de geração.

A partir dos preços dos combustíveis e dos dados da Tabela 2.1, e lembrando ainda que

$$
F_i(P_i) = f_i \times H_i(P_i)
$$

podemos determinar as funções-custo em  $\frac{1}{2}$ h das três unidades, que são dadas na Tabela 2.2.

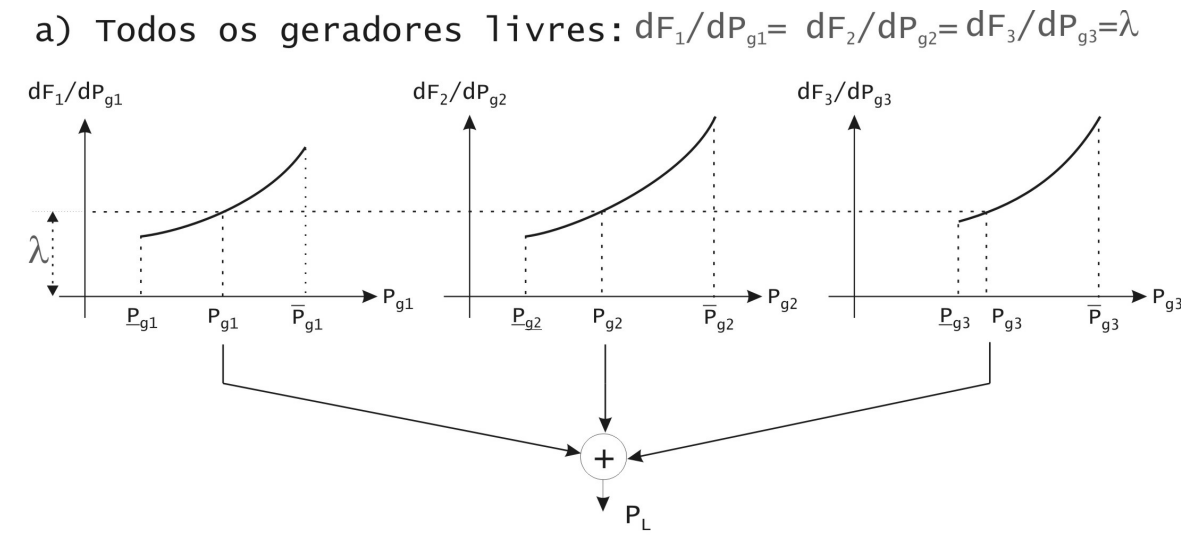

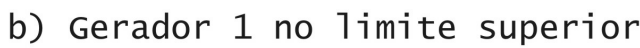

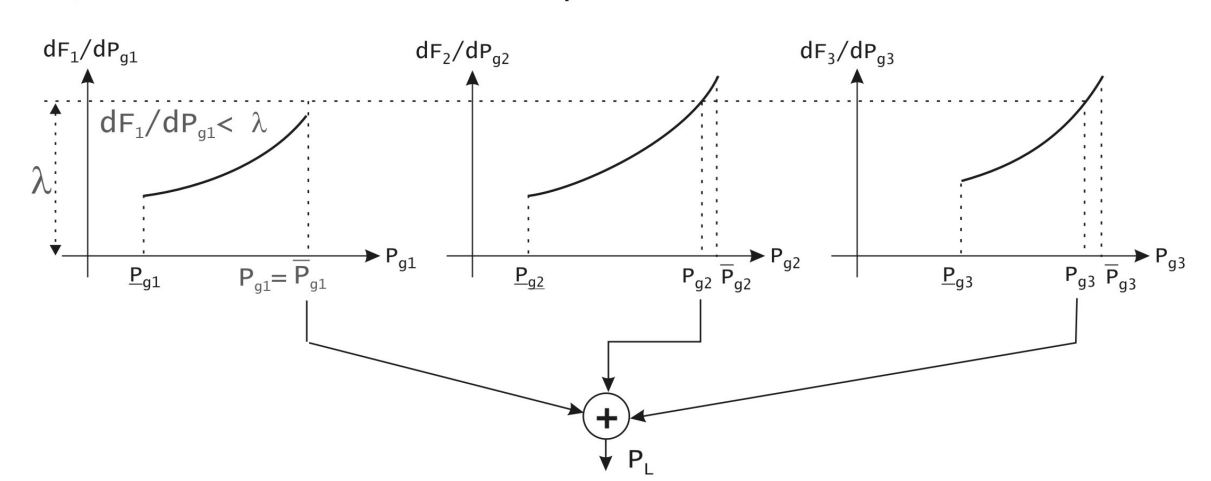

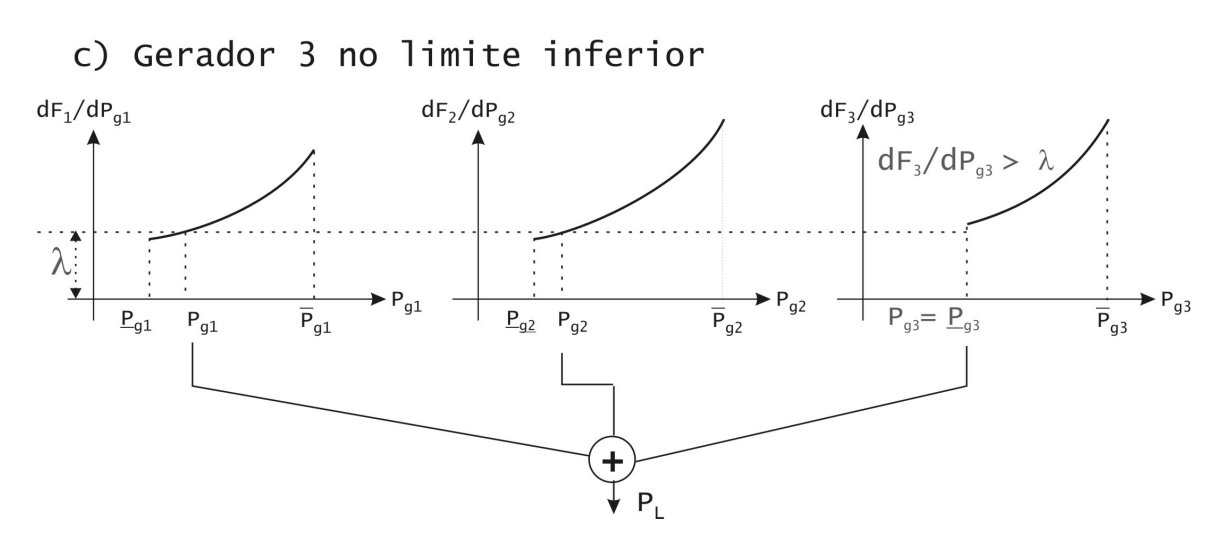

Figura 2.13: Resumo das condições de otimalidade para o caso de três geradores.

Para determinar o despacho econômico, ignoraremos por enquanto os limites de geração, supondo portanto que todas as máquinas estão livres. De acordo com as condições de otimalidade (2.5), teremos neste caso que satisfazer as condições:

$$
F'_1(P_1) = 7,92 + 0,003124 \ P_1 = \lambda
$$
  
\n
$$
F'_2(P_2) = 7,85 + 0,00388 \ P_2 = \lambda
$$
  
\n
$$
F'_3(P_3) = 7,97 + 0,00964 \ P_3 = \lambda
$$
\n(2.6)

Além disso, a restrição de balanço de carga deve ser satisfeita, isto é:

$$
P_1 + P_2 + P_3 = 850\tag{2.7}
$$

As Eqs. (2.6) e (2.7) formam um sistema linear de 4 equações e quatro incógnitas, que pode ser escrito como:

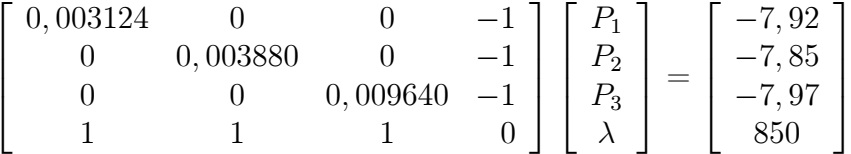

cuja solução fornece:

$$
P_1 = 393, 2 MW
$$
  
\n
$$
P_2 = 334, 6 MW
$$
  
\n
$$
P_3 = 122, 2 MW
$$

 $\rm e$ 

Verificamos portanto que os despachos individuais das máquinas não derrespeitam os respectivos limites, e portanto a solução encontrada é viável. Finalmente,

 $\lambda = 9.148 \text{ \$/MWh}$ 

$$
F_T = F_1(P_1) + F_2(P_2) + F_3(P_3) = 8194, 4 \text{ \AA}/h
$$

é o custo total de operação corespondente ao despacho ótimo. ■

**Exemplo 2** Reconsideremos o Exemplo 1, supondo agora que o preço do carvão foi reduzido para

$$
f_{carv {\tilde a}o}=0,90\ \$/MBtu.
$$

Como isto afetará o despacho ótimo das três unidades?

**Solução:** A alteração no preço do carvão afetará a função-custo da unidade 1, que agora será dada por:

$$
F_1(P_1) = 459 + 6,48 P_1 + 0,00128 P_1^2
$$

Seguindo o mesmo método de solução, obteríamos  $\lambda = 8,284 \text{ \$/MWh}$ e

$$
P_1 = 704, 6 \quad MW \implies P_1 > \overline{P}_1!
$$
\n
$$
P_2 = 111, 8 \quad MW \quad \checkmark
$$
\n
$$
P_3 = 32, 6 \quad MW \implies P_3 < P_3!
$$

Logo, este despacho não é factível. Como segunda tentativa de solução, fixemos  $P_1$  e  $P_3$  nos seus valores máximo e mínimo, respectivamente, deixando  $P_2$  livre. Usando a restrição de balanço de carga, obtemos:

$$
P_1 = 600 \, MW
$$
  
\n
$$
P_2 = 200 \, MW
$$
  
\n
$$
P_3 = 50 \, MW
$$
\n(2.8)

que é uma solução claramente factível, à qual corresponde um custo total de  $F_T = 7254,0$  \$/h. Entretanto, a otimalidade desta solução precisa ainda ser verificada. Para isto, devemos examinar as condições (2.5), o que requer o cálculo de  $\lambda$ . Como a unidade 2 opera dentro de seus limites, concluimos que:

$$
\lambda = F_2'(P_2) = F_2'(200) = 8,626 \text{ \$/MWh}
$$

Calculando os custos incrementais das demais máquinas e comparando-os com $\lambda$ , vemos que:

$$
F_1'(600) = 8,016 \frac{8}{MWh} < \lambda \quad \checkmark
$$
  
\n
$$
F_3'(50) = 8,452 \frac{8}{MWh} \not > \lambda \quad \checkmark
$$

Portanto, o despacho dado pelas Eqs. (2.8) não obedece as condições de otimalidade. Para empreender uma terceira tentativa de solução, observemos que a hipótese feita na segunda tentativa a respeito de  $P_1$  deve em princípio estar correta, já que  $F_1'(600) < \lambda$ . Portanto, manteremos esta hipótese e consideraremos que  $P_2$  e  $P_3$  estão livres. Isto implica na solução do seguinte sistema linear:

$$
\begin{bmatrix} 0,003880 & 0 & -1 \\ 0 & 0,009640 & -1 \\ 1 & 1 & 0 \end{bmatrix} \begin{bmatrix} P_2 \\ P_3 \\ \lambda \end{bmatrix} = \begin{bmatrix} -7,85 \\ -7,97 \\ 250 \end{bmatrix}
$$

cuja solução é:

$$
\begin{array}{rcl}\n\lambda & = & 8,58 \text{ \$/MWh} \\
P_2 & = & 187,1 \text{ MW} \\
P_3 & = & 62,9 \text{ MW}\n\end{array}
$$

Verificamos portanto que as unidades 2 e 3 operam dentro de seus limites, que o balanço de potência é satisfeito e que continua sendo cumprida a condição  $F_1'(600) < \lambda$ . Logo, este é o despacho ótimo, sendo seu custo total  $F_T = 7252, 8 \text{ \$/}h$ . Note que este valor é de fato menor que o obtido na segunda tentativa de solução.  $\blacksquare$ 

#### $2.4.2$ Interpretação do Multiplicador de Lagrange

Consideremos novamente o problema de despacho de  $N$  unidades geradoras. Por simplicidade (porém sem perda de generalidade) nesta seção não serão representados os limites de geração. Neste caso, o problema é formulado como:

$$
\begin{array}{rcl}\n\min & F_t(P) & = & \sum_{i=1}^N F_i(P_i) \\
\text{s.a.} & & \\
& e^T P - P_L & = & 0\n\end{array}
$$

onde:  $e^T = [1 \ 1 \ \ldots \ 1]$  e  $P^T = [P_1 \ P_2 \ \ldots \ P_N].$ A função Lagrangeana correspondente é:

$$
\mathcal{L} = F_T(P) + \lambda (P_L - e^T P)
$$

e as condições de otimalidade (KKT) são:

1. Condição de factibilidade dual:

$$
\frac{\nabla \mathcal{L}}{\partial P} = 0 \implies \nabla F_T(P^*) = \lambda^* e \tag{2.9}
$$

ou, equivalentemente:

$$
\frac{\partial F_i(P_i^*)}{\partial P_i} = \lambda^*, i = 1, \dots N \tag{2.10}
$$

2. Condição de factibilidade primal:

$$
\frac{\partial \mathcal{L}}{\partial \lambda} = 0 \implies e^T P^* = P_L \tag{2.11}
$$

isto é,

$$
\sum_{i=1}^N P_i^* = P_L
$$

Considere uma variação de carga de  $P_L$  para  $P_L + \Delta P_L$ . Em consequência, o despacho variará desde o valor ótimo  $P^*$  para  $P^* + \Delta P$ . Para garantir o balanço de potência, temos que:

$$
e^{T}(P^* + \Delta P) = P_L + \Delta P_L
$$

ou, utilizando a Eq.  $(2.11)$ ,

$$
e^T \Delta P = \Delta P_L \tag{2.12}
$$

A consequente variação do custo total será:

$$
\Delta F_T = F_T(P^* + \Delta P) - F_T(P^*) \approx \nabla^T F_T(P^*) \Delta P
$$

Utilizando a Eq.  $(2.9)$ , podemos escrever:

$$
\Delta F_T \approx \lambda^* e^T \Delta P \tag{2.13}
$$

ou ainda, usando  $(2.12)$  em  $(2.13)$ :

$$
\Delta F_T \approx \lambda^* \Delta P_L
$$

Portanto, dentro da precisão de primeira ordem, temos:

$$
\lambda^* = \frac{\Delta F_T}{\Delta P_L}
$$

Ou seja,  $\lambda^*$  é o incremento de custo em relação ao despacho ótimo para se gerar o próximo MW de potência. Isto é,  $\lambda^*$  é o *custo marginal de operação* do sistema. Esta conclusão se aplica mesmo quando as restrições de desigualdade referentes aos limites de geração estão presentes.

#### 2.4.3 Fatores de Participação

A carga de um sistema de potência varia ao longo do tempo, mas o DE só é resolvido para certos instantes de tempo. Nos intervalos entre os instantes em que as soluções do problema de DE são determinadas, os fatores de participação permitem extrapolar os resultados da solução mais recente, a qual define o chamado ponto-base. Através desses fatores, o despachante pode calcular como o despacho de cada unidade geradora deve ser alterado para uma dada variação de carga, de modo que a nova carga seja atendida da forma mais econômica possível.

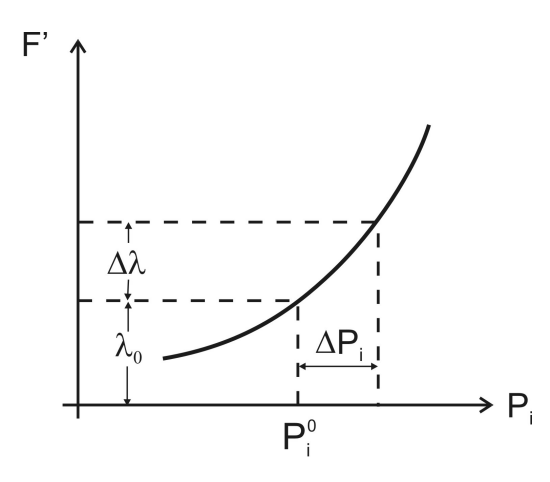

Figura 2.14: Relação entre  $\Delta\lambda$  e  $\Delta P$ .

Partiremos da suposição de que tanto a primeira derivada, F', quanto a segunda derivada,  $F''$ , da função-custo podem ser calculadas. Considere portanto a curva de custo incremental da Fig. 2.14. Um aumento do custo marginal do sistema de  $\lambda_0$  para  $\lambda_0 + \Delta \lambda$  implica em um aumento de geração da unidade i, de magnitude  $\Delta P_i$ . Supondo que estas variações são pequenas, Podemos inferir da Fig. 2.14 que:

$$
\Delta \lambda = F_i''(P_i^0) \; \Delta P_i \tag{2.14}
$$

Para cada uma das  $N$  unidades geradoras, teremos portanto que:

$$
\Delta P_i = \frac{\Delta \lambda}{F_i''(P_i^0)}, \quad i = 1, \dots, N
$$
\n(2.15)

Logo:

$$
\Delta P_L = \sum_{j=1}^{N} \Delta P_j = \Delta \lambda \sum_{j=1}^{N} \left( \frac{1}{F_j''(P_j^0)} \right)
$$

ou, usando a Eq.  $(2.14)$ :

$$
\Delta P_L = \left[ F_i''(P_i^0) \times \sum_{j=1}^N \left( \frac{1}{F_j''(P_j^0)} \right) \right] \times \Delta P_i \tag{2.16}
$$

A partir da Eq. (2.16), definimos o Fator de Participação para a unidade i como:

$$
f_{part,i} \triangleq \left(\frac{\Delta P_i}{\Delta P_L}\right) = \frac{\left(1 \;/\; F_i''(P_i^0)\right)}{\sum\limits_{j=1}^N \left(1 \;/\; F_j''(P_j^0)\right)}\tag{2.17}
$$

**Exemplo 3** Reconsidere o despacho econômico determinado no Exemplo 1 e suponha que a carga do sistema evolui para  $P_L = 900 \, MW$ . Use os fatores de participação para atualizar o despacho ótimo das três unidades.

**Solução:** Usando a Eq.  $(2.17)$  e os dados do Exemplo 1, temos:

$$
f_{part1} = \frac{(1/0,003124)}{(1/0,003124) + (1/0,00388) + (1/0,00964)} = 0,47
$$
  
\n
$$
f_{part2} = \frac{(1/0,00318)}{(1/0,003124) + (1/0,00388) + (1/0,00964)} = 0,38
$$
  
\n
$$
f_{part3} = \frac{(1/0,003124) + (1/0,00388) + (1/0,00964)}{(1/0,003124) + (1/0,00388) + (1/0,00964)} = 0,15
$$

Como  $\Delta P_L = 900 - 850 = 50$  MW, as novas potências geradas serão dadas por:

$$
P_i = P_i^0 + f_{part_i} \times \Delta P_i
$$

e portanto:

$$
P_1 = 393, 2 + 0, 47 \times 50 = 416, 7 MW
$$
  
\n
$$
P_2 = 334, 6 + 0, 38 \times 50 = 353, 6 MW
$$
  
\n
$$
P_3 = 122, 2 + 0, 15 \times 50 = 129, 7 MW
$$

devem ser as novas potências geradas pelas três unidades. ■

#### $2.4.4$ Despacho Econômico com Funções-Custo Lineares por Partes

Algumas empresas representam as funções-custo de seus geradores como funções formadas por múltiplos segmentos lineares, como mostrado no gráfico superior da Fig. 2.15. Neste caso, o procedimento para determinar o despacho econômico pode ser consideravelmente simplificado. Os passos abaixo sumarizam o procedimento a ser seguido, que é frequentemente referido como *empilhamento*.

- $\bullet$  Considerando todas as unidades que estão em serviço, começamos com a de *menor custo incremental* a partir de  $\underline{P}(P_{\min});$
- Quando o custo da unidade de menor custo incremental atinge o limite superior de seu segmento linear, ou se atinge  $\overline{P}$ , procuramos a unidade com o próximo custo incremental mais baixo e aumentamos sua geração;
- Chegaremos finalmente à situação em que a geração de uma unidade está sendo aumentada e o total de toda a potência gerada iguala a carga (ou carga + perdas de transmissão). Neste ponto, esta última unidade é parcialmente carregada (sobre o segmento respectivo). Se houver duas unidades com o mesmo custo imcremental, simplesmente dividiremos igualmente a carga entre as mesmas.

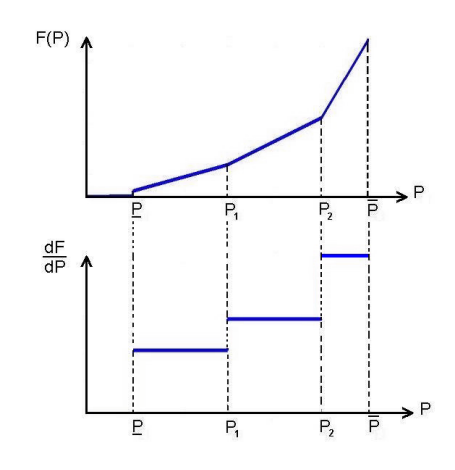

Figura 2.15: Aproximação linear por partes de função-custo (acima) e da função de custo incremental correspondente (abaixo).

Este procedimento pode ser operacionalizado com o auxílio de uma tabela contendo cada segmento de cada unidade e sua respectiva contribuição em  $MW$ (isto é, a potência do extremo direito do segmento menos a potência do extremo esquerdo). Em seguida, esta tabela È organizada em ordem crescente dos custos incrementais de todas as unidades disponíveis para despacho. A busca de cima para baixo na tabela proporciona a solução do problema de despacho econômico de forma bastante eficiente.

Exemplo 4 Considere o caso de duas unidades geradoras cujos custos incrementais  $em \text{ } \frac{N}{W}$ h são dadas nos gráficos da Fig. 2.16. Supondo carregamentos variáveis  $\text{desde } 70$  a 380 MW, construa uma tabela que forneça, para cada carregamento, o  $despace$  mais econômico.

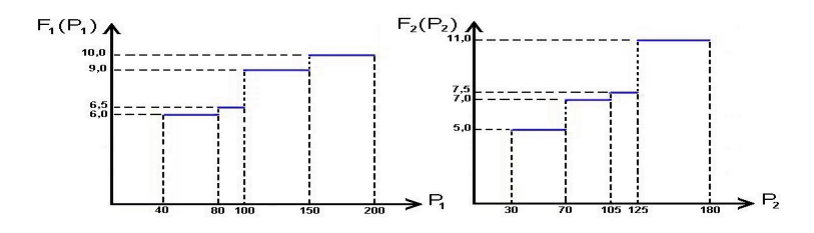

Figura 2.16: Características de custos incrementais constantes por partes de duas unidades térmicas.

| $\Lambda$ ( $\phi$ / $M$ $W$ $U$ ) | Geração ( <i>IVI VV</i> ) | $I_1$ (IVI VV) | $I_2$ (IVI VV) |
|------------------------------------|---------------------------|----------------|----------------|
| 5,0                                | $70 - 110$                | 40             | $30 - 70$      |
| 6,0                                | $110 - 150$               | $40 - 80$      | 70             |
| 6, 5                               | $150 - 170$               | $80 - 100$     | 70             |
| 7,0                                | $170 - 205$               | 100            | $70 - 105$     |
| 8,0                                | $205 - 225$               | 100            | $105 - 125$    |
| 9,0                                | $225 - 275$               | $100 - 150$    | 125            |
| 10, 0                              | $275 - 325$               | $150 - 200$    | 125            |
| 11,0                               | $325 - 380$               | 200            | $125 - 180$    |

Tabela 2.3: Tabela de Custos Incrementais para Despacho de Duas Unidades Térmicas

**Solução:** A partir das características de custo incremental da Fig. 2.16, podemos construir a Tabela 2.3.

Usando a tabela, podemos determinar o despacho ótimo para uma dada carga. Por exemplo, para um carregamento  $P_L = 300$  MW, a tabela indica que a unidade 2 deverá gerar 125 MW, enquanto que a unidade 1, que é a unidade que acompanha o crescimento da carga na faixa de 275 a 325  $MW$ , deve gerar 175  $MW$ . O custo marginal do sistema para este carregamento é igual ao custo incremental da unidade 1, ou seja,  $\lambda = 10 \text{ \$/MWh.}$ 

É interessante notar que o método de despacho por empilhamento, que conforme vimos é oriundo de uma aproximação linear por partes nas curvas de custo de geração, passou a ser objeto de interesse renovado com o advento da re-estruturação dos setores elétricos. Especificamente, este método é particularmente útil nos casos em que a operação do sistema é baseada em ofertas de energia feitas pelos agentes geradores, as quais devem ser selecionadas pelo Operador do sistema de forma a se obter a operação mais econômica possível. Neste caso, cada agente gerador oferta blocos de energia com preços crescentes com o nível de potência, em uma configuração similar à descrita pelas curvas de custo incremental de geração da Fig. 2.16. O procedimento adotado pelo Operador é essencialmente o empilhamento das ofertas em função dos respectivos precos, de forma similar à ilustrada no exemplo anterior.

#### Métodos Computacionais para o Despacho Eco-2.5 nômico

Para a solução de problemas de despacho econômico realísticos, envolvendo grande número de unidades geradoras, torna-se necessário o uso de algoritmos especializados. Serão vistos nesta seção três algoritmos: o método da secante, o método do gradiente reduzido e uma especialização do método Primal-Dual de Pontos Interiores para a solução do despacho econômico de unidades térmicas.

#### $2.5.1$ Método da Secante

Trata-se do método clássico para a solução do despacho econômico. A partir de duas sugestões iniciais para o custo marginal  $\lambda$ , projeta um novo valor de  $\lambda$ . O procedimento se repete iterativamente, sempre projetando um novo valor de custo marginal a partir dos dois últimos valores calculados para esta variável. O critério de convergência baseiase no cumprimento da equação de balanço de potência e o algoritmo não permite a violação dos limites de geração. As etapas do algoritmo são descritas abaixo.

#### Algoritmo 1 Método da Secante

- 1. Supor um  $\lambda$  inicial,  $\lambda^{(1)}$ : e fazer  $k = 0$ :
- 2.  $k \leftarrow k+1$ ;
- 3. Com o valor de  $\lambda^{(k)}$ , obter  $P_i^{(k)}$  das curvas de custo incremental,  $i = 1, ..., N$ . Caso  $P_i$  caia fora dos limites, fixá-lo no valor do limite ultrapassado;
- 4. Somar:  $\sum_{i=1}^{N} P_i^{(k)} = P_L^{(k)}$
- 5. Se  $k = 1$ , sugerir outro valor para  $\lambda$ ,  $\lambda^{(2)}$ , e retornar ao passo  $2^1$ ;
- 6. Seja $\xi = P_L^{(k)} P_L$ . Se  $| \xi | > \delta,$ com  $\delta$ fixado em um valor pequeno, projetar $\lambda$ usando o método da secante:

$$
\lambda^{(k+1)} = \lambda^{(k)} + (P_L - P_L^{(k)}) \left[ \frac{\lambda^{(k)} - \lambda^{(k-1)}}{P_L^{(k)} - P_L^{(k-1)}} \right]
$$
\n(2.18)

e retornar ao passo 2. Por outro lado, se  $\vert \xi \vert \leq \delta$  a convergência foi atingida, FIM.

A Fig. 2.17 ilustra o mecanismo de projeção de um novo  $\lambda$  a partir dos dois últimos valores calculados. A ordenada de  $\lambda^{(i)}$  é o resíduo da equação de balanço de potência  $\xi^{(i)}$  correspondente. Suponha por exemplo que os pontos  $(\lambda^{(1)}, \xi^{(1)})$  e  $(\lambda^{(2)}, \xi^{(2)})$  tenham sido determinados. O novo valor  $\lambda^{(3)}$  é obtido através da Eq. (2.18), que neste caso fornece uma interpolação dos dois pontos anteriores. Em seguida, os pontos  $(\lambda^{(2)}, \xi^{(2)})$ e  $(\lambda^{(3)}, \xi^{(3)})$  são utilizados para determinar  $\lambda^{(4)}$ , e assim por diante.

**Exemplo 5** : Considere três unidades geradoras cujas funções custo  $F_1$ ,  $F_2$  e  $F_3$  são dadas na tabela abaixo. A carga do sistema é  $P_L = 100$  MW e a tolerância para convergência é  $\delta = 1, 0$  MW. Determine o despacho econômico através do método da  ${secante.}$ 

$$
F_1 = 10 + 0, 10P_1 + 0, 01P_1^2, 20 \le P_1 \le 60 \quad MW
$$
  
\n
$$
F_2 = 15 + 0, 15P_2 + 0, 015P_2^2, 10 \le P_2 \le 50 \quad MW
$$
  
\n
$$
F_3 = 20 + 0, 20P_3 + 0, 01P_3^2, 10 \le P_3 \le 30 \quad MW
$$

<sup>&</sup>lt;sup>1</sup>O procedimento usual é utilizar um valor de  $\lambda^{(2)}$  cerca de 10% acima ou abaixo do valor de partida, dependendo do sinal do erro  $\xi$ .

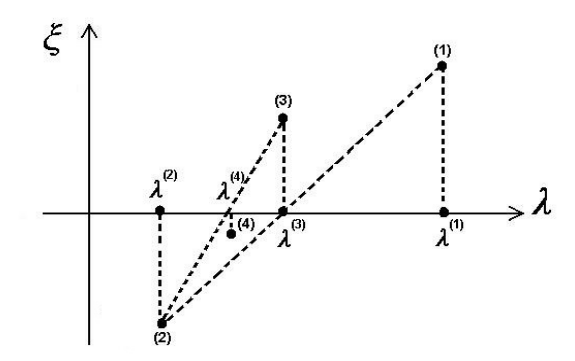

Figura 2.17: Projeção de um novo  $\lambda$  a partir dos dois últimos valores calculados.

Solução: Os custos incrementais das três unidades são:

$$
F'_1 = 0, 10 + 0, 02P_1
$$
  
\n
$$
F'_2 = 0, 15 + 0, 03P_2
$$
  
\n
$$
F'_3 = 0, 20 + 0, 02P_3
$$

Partindo de  $\lambda^{(1)} = 1,0$  \$/*MWh* e seguindo os passos do algoritmos, temos: 1)  $\lambda_1 = 1, 0$ 2)  $k = 1$ 2)  $h = 1$ <br>
3)  $P_1^{(1)} = \frac{1,0-0,1}{0,02} = 45,0$  MW  $\checkmark$ <br>  $P_2^{(1)} = \frac{1,0-0,15}{0,03} = 28,3$  MW  $\checkmark$ <br>  $P_3^{(1)} = \frac{1,0-0,2}{0,02} = 40,0$  MW  $> \bar{P}_3 \Longrightarrow P_3 = 30$  MW 4)  $P_L^{(1)} = 45 + 28, 3 + 30 = 103, 3$  MW<br> $\sum_i P_L^{(1)} > P_L, |\sum_i P_L^{(1)} - P_L| > \delta, \xi < 0 \Longrightarrow \lambda \searrow$ 5)  $\lambda^{(2)} = 0.9$ 2)  $k = 2$ 2)  $\kappa = 2$ <br>
3)  $P_1^{(2)} = \frac{0.9 - 0.1}{0.02} = 40, 0$   $\checkmark$ <br>  $P_2^{(2)} = \frac{0.9 - 0.15}{0.02} = 25, 0$   $\checkmark$ <br>  $P_3^{(2)} = \frac{0.9 - 0.2}{0.02} = 35, 0 > \bar{P}_3 \Longrightarrow P_3^{(2)} = 30$  MW 4)  $P_L^{(2)} = 40 + 25 + 35 = 95,0$ 6)  $|P_L - P_L^{(2)}| = |100 - 95| = 5, 0$  MW >  $\delta$ <br>  $\lambda^{(3)} = \lambda^{(2)} + (P_L - P_L^{(2)}) \times (\frac{\lambda^{(2)} - \lambda^{(1)}}{P_L^{(2)} - P_L^{(1)}}) = 0, 9 + (100 - 95) \times \frac{0.9 - 1.0}{95 - 103.3} = 0, 96$ 2)  $k = 3$ <br>3)  $P_1^{(3)} = \frac{0.96 - 0.1}{0.02} = 43, 0$  MW  $\checkmark$ 

$$
P_2^{(3)} = \frac{0.96 - 0.15}{0.03} = 27,0 \quad MW \quad \checkmark
$$
  
\n
$$
P_3^{(3)} = \frac{0.96 - 0.2}{0.02} = 38,0 \quad MW > \bar{P}_3 \Longrightarrow P_3 = 30 \quad MW
$$
  
\n4) 
$$
P_L^{(3)} = 43,0 + 27,0 + 30,0 = 100,0
$$
  
\n6) 
$$
|P_L - \sum P_i| = 0,0 < \delta \Longrightarrow \text{convergência.}
$$

Portanto, o despacho econômico resultante para  $P_L = 100 \; MW$  é:

$$
P_1 = 43, 0 \text{ MW}; P_2 = 27, 0 \text{ MW}; P_3 = 30, 0 \text{ MW}
$$

Além disso,

$$
\lambda = 0,96 \text{ \$/MWh}
$$

 $\acute{\text{e}}$  o custo marginal para o carregamento considerado.

#### 2.5.2 Método do Gradiente Reduzido

O método do gradiente reduzido é um procedimento prático para explorar as condições de Karush-Kuhn-Tucker. O método considera que as variáveis  $P_i$  são divididas em 2 grupos: dependentes e de controle. Há tantas variáveis dependentes quantas forem as restrições de igualdade. Como no problema de DE só há uma restrição de igualdade (que é a equação de balanço de potência), usa-se uma das potências geradas como variável dependente. Chamaremos esta variável dependente de  $P_i$ .

Originalmente, a função Lagrangeana (sem considerar, por enquanto os limites de geração) é:

$$
\mathcal{L} = \sum F_i(P_i) + \lambda (P_L - \sum P_i)
$$

Porém, se calcularmos  $P_j$  a partir das variáveis de controle  $P_i$ ,  $i \neq j$ , como:

$$
P_j = P_L - \sum_{i \neq j} P_i \tag{2.19}
$$

asseguraremos o cumprimento da restrição de igualdade, de modo que o problema de otimização torna-se irrestrito, com função-objetivo dada por:

$$
F_T = \sum_{i \neq j} F_i(P_i) + F_j(P_1, \dots, P_{j-1}, P_{j+1}, \dots, P_N)
$$

#### Algoritmo 2 Método do Gradiente Reduzido

- 1. Estimar valores iniciais para os  $P_i$  de controle, que estejam dentro dos limites (logo,  $\bar{\pi}_i = \underline{\pi}_i = 0$  para as variáveis de controle);
- 2. Da restrição de igualdade (Eq.  $(2.19)$ ), calcular a variável dependente,  $P_i$ ;
- 3. De  $\frac{dF_j}{dP_i}$ , calcular  $\lambda$  (supõe-se que  $P_j$  não atinge limites);

4. Todos os demais componentes de  $\nabla \mathcal{L}$ :

$$
\frac{\partial \mathcal{L}}{\partial P_i} = \frac{dF_i}{dP_i} - \lambda, \quad i \neq j
$$

formam o gradiente reduzido (por não incluir  $dF_i/dP_i$ ). Este define a direção de máxima variação de  $\mathcal L$  quando referido às variáveis de controle  $P_i$ . Usando o gradiente reduzido, calcular:

$$
P_i^{(novo)} = P_i^{(velho)} - \alpha(\frac{dF_i}{dP_i} - \lambda), \quad i \neq j
$$

onde  $\alpha > 0$  controla a magnitude do passo;

- 5. Os $P_i^{(novo)}$ não são permitidos de exceder seus limites, de forma a manter os  $\bar{\pi}_i$ e  $\pi_i$  nulos;
- 6. Retornar ao passo 2 e iterar até que  $\mathcal L$  não mais se reduza.

No algoritmo acima, verifica-se que as únicas restrições não consideradas são as relativas aos limites de  $P_i$ . Estas podem ser incluídas como termos penalizantes, do tipo:

$$
\ldots + \bar{r}(P_j - \bar{P}_j)^2 + \underline{r}(P_j - \underline{P}_j)^2
$$

que devem ser adicionandos a  $\mathcal{L}$ , mas apenas quando houver violação dos limites de  $P_i$ . Os parâmetros  $\bar{r}$  e  $\underline{r}$  podem ser aumentados após o passo 2 se a violação tender a aumentar a cada iteração.

#### 2.5.3 Solução pelo Método Primal/Dual de Pontos Interiores

#### Interpretação do Método

A principal dificuldade dos dois algoritmos apresentados nas seções anteriores é o tratamento das restrições de desigualdade. Como será visto, o método apresentado nesta seção contorna esta dificuldade pois estabelece e resolve iterativamente as condições de otimalidade de Karush-Kuhn-Tucker (KKT).

O problema completo de despacho econômico é re-enunciado abaixo, agora introduzindo-se variáveis de folga para converter as restrições de desigualdade em restrições de igualdade. Note que estas variáveis,  $\bar{s}_i$  e  $\underline{s}_i$ , devem ser necessariamente *não-negativas*. Chamaremos este problema de Problema DE.

$$
\begin{array}{lll}\n\text{min} & F_T(P) & = & \sum_{i=1}^N F_i(P_i) \\
s. \ a & & \\
P_L - \sum_{i=1}^N P_i & = & 0 \\
P_i + \bar{s}_i & = & \bar{P}_i, \qquad i = 1, \dots, N \\
-P_i + \underline{s}_i & = & -\underline{P}_i, \qquad i = 1, \dots, N \\
\bar{s}_i, \underline{s}_i & \geq & 0, \qquad i = 1, \dots, N\n\end{array}
$$

A função Lagrangeana correspondente é:

$$
\mathcal{L}(P,\lambda,\bar{\pi},\underline{\pi},\bar{s},\underline{s}) = F_T(P) + \lambda^T (P_L - e^T P) + \bar{\pi}^T (P + \bar{s} - \bar{P}) + \underline{\pi}^T (-P + \underline{s} + \underline{P}) \tag{2.20}
$$

onde  $\bar{\pi}$  e  $\pi$  são os vetores  $N \times 1$  dos multiplicadores de Lagrange das restrições de limites superiores e inferiores das unidades geradoras, respectivamente. Para simplificar o lado direito da Eq.  $(2.20)$ , note que, se definirmos:

$$
F_P \stackrel{\Delta}{=} \begin{bmatrix} I \\ -I \end{bmatrix}, s \stackrel{\Delta}{=} \begin{bmatrix} \bar{s} \\ \underline{s} \end{bmatrix}, \ \pi = \begin{bmatrix} \overline{\pi} \\ \underline{\pi} \end{bmatrix} \text{ e } P_{\lim} \stackrel{\Delta}{=} \begin{bmatrix} \overline{P} \\ -\underline{P} \end{bmatrix}
$$

a função Lagrangeana torna-se:

$$
\mathcal{L}(P, \lambda, \pi, s) = F_T(P) + \lambda^T (P_L - e^T P) + \pi^T (F_P P + s - P_{\text{lim}})
$$
 (2.21)

As condições de KKT para o Lagrangeano da Eq. (2.21) são:

$$
\nabla_{P} \mathcal{L} = \nabla F_{T} - \lambda e + F_{P}^{T} \pi = 0
$$
  
\n
$$
\nabla_{\lambda} \mathcal{L} = P_{L} - e^{T} P = 0
$$
  
\n
$$
\nabla_{\pi} \mathcal{L} = F_{P} P + s - P_{\text{lim}} = 0
$$
\n(2.22)

e as *condições de folga complementar*:

$$
\begin{array}{rcl}\ns_i \pi_i & = & 0 \\
s_i & \geq & 0 \\
\pi_i & \geq & 0\n\end{array}, \ i = 1, \dots, 2N\tag{2.23}
$$

Como sabemos, a solução ótima deve obedecer simultaneamente as condições (2.22) e  $(2.23)$ . Os fatores complicadores são as condições de folga complementar  $(2.23)$  e em particular as condições de não-negatividade de  $s_i$  e  $\pi_i$ . Poderíamos pensar em resolver apenas o sistema de equações formado por  $(2.22)$  e a equação em  $(2.23)$ , mas não teríamos nenhuma garantia de que as desigualdades seriam cumpridas. Artifícios para manter a não-negatividade de  $s_i$  e  $\pi_i$ , tais como através da imposição de penalidades, não têm sido bem sucedidos na prática.

A Fig. 2.18 ilustra mais claramente o problema. Representando  $s_i$  e  $\pi_i$  sobre eixos ortogonais, conforme indicado na figura, verifique que as condições de complementaridade (2.23) exigem que a solução esteja ou sobre o semi-eixo vertical positivo, ou sobre o semi-eixo horizontal positivo. Esta condição não-analítica é muito severa para os algoritmos iterativos convencionais baseados no método de Newton. Como se sabe, o desempenho desses métodos depende fortemente da condição inicial, e é difícil prever uma condição inicial que leve ao cumprimento automático da não-negatividade de  $s_i$  $\pi_i$ .

O método primal-dual de pontos interiores (MPDPI) resolve este impasse relaxando as condições de complementaridade, através da introdução de um parâmetro  $\mu$  positivo. A primeira das condições (2.23) assim relaxada torna-se:

$$
s_i \pi_i = \mu , i = 1, ..., 2N \tag{2.24}
$$

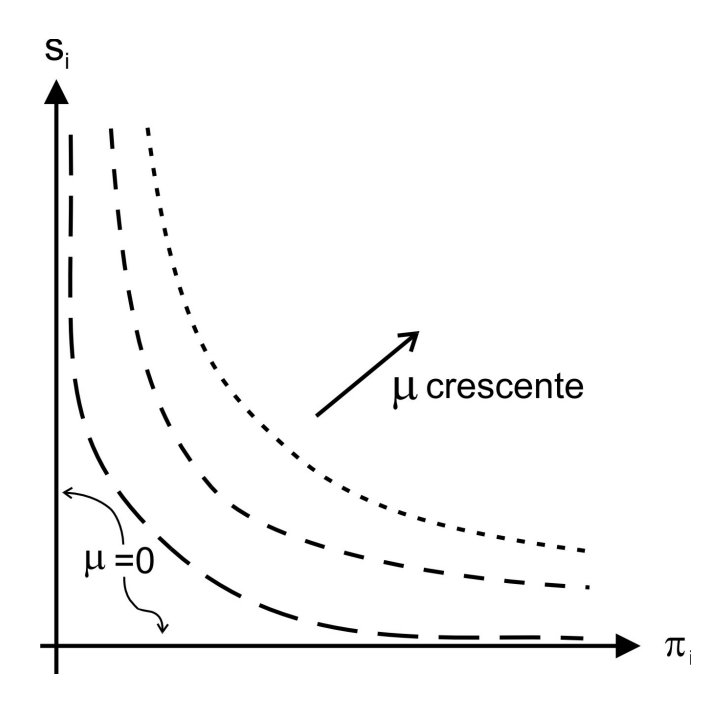

Figura 2.18: Interpretação gráfica da condição de folga complementar e sua relaxação através do parâmetro  $\mu$ .

Conforme observado da Fig. 2.18, para um valor relativamente alto de  $\mu$  (curva pontilhada da figura) a função correspondente à condição de folga complementar relaxada é suave e analítica, o que facilita a obtenção de uma solução. Denotaremos por Problema  $\mathbf{DE}_{\mu}$ o problema de otimização relaxado através de um dado valor de  $\mu$ .

Embora seja mais fácil resolver  $DE_{\mu}$ , observe que a relaxação da folga complementar altera o problema original **DE.** As soluções dos dois problemas só se aproximam para valores de  $\mu$  próximos a zero. O procedimento adotado é então o seguinte: o valor inicial sugerido para  $\mu$  é grande o suficiente para facilitar a obtenção de uma solução do sistema composto pelas Eqs.  $(2.22)$  e  $(2.24)$ . Em seguida,  $\mu$  é reduzido, e a solução do problema anterior é usada como condição inicial para o segundo problema. O processo de redução de  $\mu$  é repetido, sempre se utilizando o resultado do problema anterior como condição inicial para o problema atual. Quando  $\mu$  tender a zero, teremos alcançado a solução do Problema DE. Podemos representar esta solução sequencial como:

$$
\mathbf{DE}_{\mu_1} \to \mathbf{DE}_{\mu_2} \to \cdots \to \mathbf{DE}_{\mu_k} \to \cdots \to \mathbf{DE}
$$
  
onde  

$$
\mu_1 > \mu_2 > \cdots > \mu_k > 0
$$

#### Solução do Problema Relaxado

Para podermos expressar matricialmente a condição de folga complementar relaxada dada pela Eq. (2.24), definiremos a matriz S, de dimensão  $2N \times 2N$ , como:

$$
S = diag\{\bar{s}_i, \ldots, \bar{s}_N, \underline{s}_1, \ldots, \underline{s}_N\}
$$

Lembrando que e representa um vetor em que todos os elementos são iguais à unidade, de dimensão apropriada, podemos re-escrever a Eq. (2.24) como:

$$
S \pi - \mu e = 0 \tag{2.25}
$$

Desta forma, o sistema de equações a ser resolvido para um valor genérico  $\mu$  é formado pelas Eqs.  $(2.22)$  e  $(2.25)$ :

$$
\nabla F_T - \lambda e + F_P^T \pi = 0
$$
  
\n
$$
P_L - e^T P = 0
$$
  
\n
$$
F_P P + s - P_{\text{lim}} = 0
$$
  
\n
$$
S \pi - \mu_k e = 0
$$

Supondo que dispomos de estimativas iniciais $(p^0,s^0,\pi^0)$  que satisfazem:

$$
s^{0} \geq 0
$$
  
\n
$$
\pi^{0} \geq 0
$$
  
\n
$$
P^{0} + \bar{s}^{0} = \bar{P}
$$
  
\n
$$
-P^{0} + \underline{s^{0}} = \underline{-P}
$$

isto é, que o ponto de partida para esta iteração é interior à região viável, então as equações do método de Newton para gerar uma direção de busca  $\Delta x$ , onde

$$
\Delta x = [\Delta P, \Delta \lambda, \Delta \pi, \Delta s]^T
$$
  

$$
\nabla^2 \mathcal{L}|_k \Delta x = -\nabla \mathcal{L}|_k
$$
 (2.26)

são obtidas de

onde a notação "|," indica que a função à esquerda é calculada no ponto k. Calculando a Hessiana de  $\mathcal{L}$ , este sistema torna-se:

$$
G^{k} \Delta P - e \Delta \lambda + F_{P}^{T} \Delta \pi = b_{P}^{(k)}
$$
  
\n
$$
-e^{T} \Delta P = b_{\lambda}^{(k)}
$$
  
\n
$$
F_{P} \Delta P + \Delta s = b_{\pi}^{(k)}
$$
  
\n
$$
S \Delta \pi + \Pi \Delta s = b_{s}^{(k)}
$$
\n(2.27)

onde

$$
G^k\overset{\Delta}{=}\nabla^2 F_T(P^k)
$$

 ${\bf e}$ 

$$
b_u^{(k)} \stackrel{\Delta}{=} -\nabla_P \mathcal{L}|_k
$$
  
\n
$$
b_\lambda^{(k)} \stackrel{\Delta}{=} -\nabla_\lambda \mathcal{L}|_k
$$
  
\n
$$
b_\pi^{(k)} \stackrel{\Delta}{=} -\nabla_\pi \mathcal{L}|_k
$$
  
\n
$$
b_s^{(k)} \stackrel{\Delta}{=} -\nabla_s \mathcal{L}|_k
$$

Matricialmente, as Eqs. (2.27) são escritas como:

$$
\begin{bmatrix}\nG^k & -e & F_P^T & 0 \\
-e^T & 0 & 0 & 0 \\
F_P & 0 & 0 & I \\
0 & 0 & S & \Pi\n\end{bmatrix}\n\times\n\begin{bmatrix}\n\Delta P \\
\Delta \lambda \\
\Delta \pi \\
\Delta s\n\end{bmatrix} =\n\begin{bmatrix}\nb_u^{(k)} \\
b_\lambda^{(k)} \\
b_\pi^{(k)} \\
b_s^{(k)}\n\end{bmatrix}
$$

onde  $\Pi \stackrel{\Delta}{=} diag\{\bar{\pi}_i, \ldots, \bar{\pi}_N, \underline{\pi}_1, \ldots, \underline{\pi}_N\}.$ 

#### Atualização das Variáveis

A cada passo k, a equação acima deve ser resolvida e os incrementos  $\Delta x$  calculados para atualizar as variáveis primais (P e s) e as variáveis duais ( $\lambda \in \pi$ ). Entretanto, os tamanhos de passo devem ser dimensionados de modo a preservar as condições de não-negatividade de  $s_i$  e  $\pi_i$ . Esta preocupação é justificada pelo fato que componentes de  $\Delta s$  e  $\Delta \pi$  podem evidentemente ser negativos (se nenhum componente for negativo, então um passo pleno do método de Newton pode ser adotado). Portanto os tamanhos de passo para as variáveis primais e duais são dados por:

$$
\alpha_p = \min\left\{\min_{\Delta s_j < 0} \frac{s_j}{|\Delta s_j|}, 1\right\}
$$
\n
$$
\alpha_d = \min\left\{\min_{\Delta \pi_j < 0} \frac{\pi_j}{|\Delta \pi_j|}, 1\right\}
$$

As variáveis são então atualizadas como:

$$
P^{k+1} = P^k + \rho \alpha_p \Delta P
$$
  

$$
\lambda^{k+1} = \lambda^k + \rho \alpha_d \Delta \lambda
$$
  

$$
\pi^{k+1} = \pi^k + \rho \alpha_d \Delta \pi
$$
  

$$
s^{k+1} = s^k + \rho \alpha_p \Delta s
$$

Note que foi introduzido um parâmetro  $\rho$  nas equações de atualização das variáveis. O propósito deste parâmetro é impedir que um componente da nova solução atinja a fronteira da região viável, o que causaria problemas numéricos no processo de solução. O valor de  $\rho$  deve ser ligeiramente menor do que 1,0 (caracteristicamente, o valor utilizado é  $\rho = 0,9995$ .

#### Atualização do parâmetro  $\mu$

A regra para atualização do parâmetro  $\mu$  baseia-se no conceito de "folga de dualidade"  $(duality\,gap)$  da programação linear, e é usualmente expressa como:

$$
\mu = \frac{(s^k)^T \times \pi^k}{2 \times N \times \beta}
$$

onde  $\beta$  é um número positivo maior do que 1,0 (tipicamente,  $\beta = 10$ ). O valor inicial para  $\mu$  pode ser obtido dos valores iniciais  $s^0$  e  $\pi^0$ , ou como um outro valor maior que zero (por exemplo,  $\mu = 5$ ).

#### Teste de convergência

A convergência do processo iterativo ao longo do qual o parâmetro  $\mu$  é reduzido deve ser determinada pelo cumprimento das condições de KKT do problema DE original. Se  $\delta$  é a tolerância para convergência (tipicamente,  $1 \times 10^{-8}$  a  $1 \times 10^{-6}$ ), então a convergência é obtida quando as condições abaixo são simultanemaente cumpridas:

$$
\begin{aligned}\n\left\|\nabla F_T|_{k} - \lambda^k e + F_P^T \pi^k \right\| &\leq \delta \\
\left\|P_L - e^T P^k\right\| &\leq \delta \\
\left\|F_P P^k + s^k - P_{\text{lim}}\right\| &\leq \delta \\
\left\|S_i^k \pi_i^k \leq \delta \quad, i = 1, \dots, 2N\n\end{aligned} \tag{2.28}
$$

As diversas etapas do MPDPI discutidas acima podem ser organizadas sob a forma de um algoritmo, conforme descrito abaixo.

**Algoritmo 3** Solução do Problema de Despacho Econômico pelo Método Primal-Dual de Pontos Interiores

- 1. Escolha um ponto inicial interior  $(p^0, s^0, \pi^0)$ e um valor inicial para o parâmetro  $\mu, \mu^0$ ; inicializar  $k := 0$ ;
- 2. Resolver o problema  $\mathbf{DE}_{\mu}$  usando o método de Newton inicializado em  $(p^k, s^k, \pi^k)$ para calcular um novo ponto  $(p^{k+1}, s^{k+1}, \pi^{k+1})$ ;
- 3. Aplicar os testes de convergência dados pelas Eqs. (2.28). Se os testes indicam convergência, FIM. Em caso contrário, seguir para o passo 4;
- 4. Faça $k:=k+1.$  Calcule novo valor para o parâmetro de relaxação,  $\mu^k<\mu^{k-1}$ e retorne ao passo 2.

#### Despacho Econômico Considerando as Perdas 2.6 de Transmissão

Até agora, os métodos de despacho econômico apresentados têm ignorado as perdas de transmissão. Entretanto, as perdas podem ter um efeito significativo no despacho ótimo, sobretudo porque geradores diferentes podem ter impactos bastante distintos sobre as perdas de transmissão, em função de sua localização na rede.

A Fig. 2.19 apresenta duas maneiras distintas de se considerar as perdas de transmissão em estudos de despacho econômico. A Fig.  $2.19(a)$  ilustra a abordagem mais precisa, que consiste em se representar a rede elétrica em detalhes, bem como as variáveis nodais, na formulação do problema de otimização. Neste caso, as perdas, que correspondem à energia dissipada por efeito Joule nas resistências dos ramos da rede, são calculadas de maneira exata, como nos estudos de fluxo de potência. Esta abordagem será explorada em capítulo posterior.

Uma forma aproximada de se investigar o efeito das perdas consiste em representálas como uma função, usualmente quadrática, das potências geradas. Se tal função está disponível, então não há a necessidade de se representar explicitamente a rede nem as variáveis nodais, e o estudo pode ser conduzido tendo por base um modelo de barra única, ou seja, como uma extensão do despacho econômico clássico que ignora as perdas. Esta formulação é ilustrada na Fig. 2.19(b).

Para melhor ilustrar o efeito das perdas no despacho de unidades geradoras, utilizaremos o exemplo introdutório a seguir.

**Exemplo 6** Seja o sistema de duas barras da Fig. 2.20. Os geradores  $G1 e G2$  tem limites e funções-custo iguais, isto é:

$$
F_1(P_1) = F_2(P_2) = F(P) \n\frac{P_1}{P_1} = \frac{P_2}{P_2} = \frac{P}{P}
$$

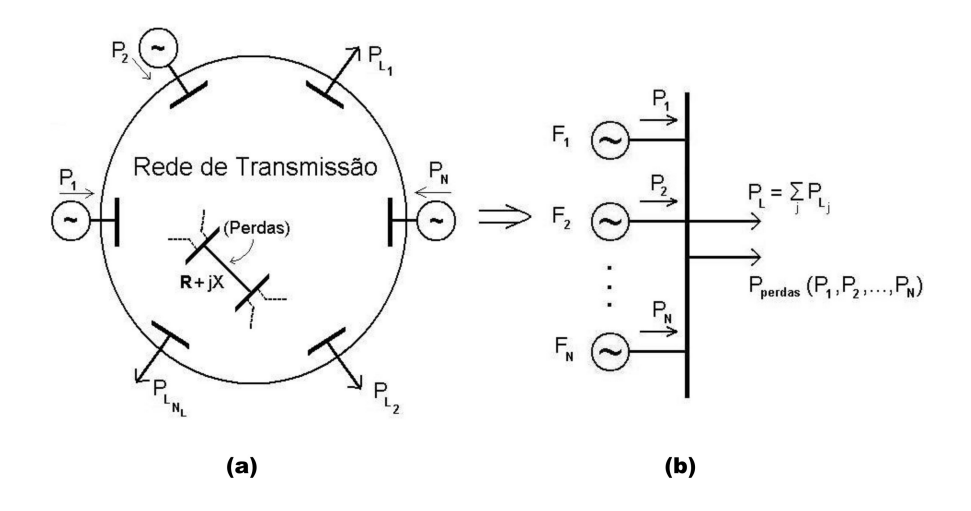

Figura 2.19: Modelagem das perdas de transmissão no despacho econômico. (a) Modelo com representação explícita da rede; (b) Modelo de barra única, com perdas expressas como função das potências geradas.

onde

$$
F(P) = 400 + 7, 0 P + 0,002 P^2 \quad \frac{6}{h}, \quad \underline{P} = 70 \quad MW, \quad \overline{P} = 400 \quad MW
$$

As perdas na linha de transmissão são dadas por

$$
P_{perdas} = 2 \times 10^{-4} P_1^2
$$
.

Encontre despachos para as duas unidades geradoras sob as seguintes condições: (a) Ignorando as perdas; (b) Ignorando a influência econômica das perdas; (c) Minimizando o custo total de geração;  $(d)$  Minimizando as perdas.

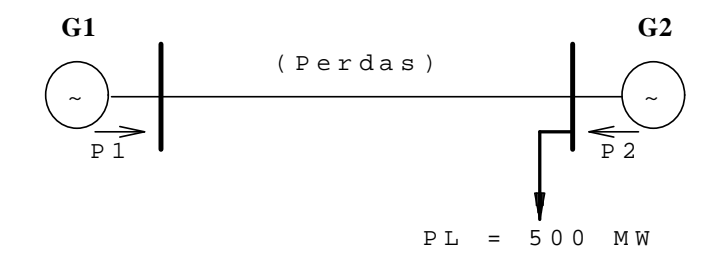

Figura 2.20: Sistema de 2 barras com perdas de transmissão.

#### Solução:

a) Ignorando as perdas: Como os geradores são iguais, esta solução fornece:

$$
P_1 = P_2 = 250 \text{ MW}
$$

Porém este valor de  $P_1$  na verdade provoca perdas iguais a

$$
P_{perdas} = (2 \times 10^{-4}) \times 250^2 = 12.5
$$
 MW

e por conseguinte a potência que chega à carga é

$$
P_d = 487, 5 \ MW < 500MW
$$

Conclui-se portanto que a carga não é atendida.

b) Ignorando a influência econômica das perdas: Para atender a carga e as perdas, podemos pensar em carregar a unidade 1 até que as perdas sejam supridas, a partir do despacho determinado no item anterior, enquanto a unidade 2 é mantida no valor ótimo ignorando as perdas. Isto implica em  $P_2 = 250 \, MW$  e

$$
P_1 = 250 + 0,0002 P_1^2
$$

Resolvendo esta equação do segundo grau e escolhendo a solução que atende os limite de geração, teremos

$$
P_1 = 263,932 \text{ MW}
$$

Além disso:

| $P_{perdas}$      | = | 13,932 MW             |   |              |
|-------------------|---|-----------------------|---|--------------|
| Custo de Produção | = | $F_1(P_1) + F_2(P_2)$ | = | 4661,84 \$/h |

c) Minimizando o custo total de geração: Neste caso, se não considerarmos explicitamente os limites de geração o problema é formulado como:

min 
$$
F_T(P_1, P_2) = F_1(P_1) + F_2(P_2)
$$
  
s.a.  
 $P_L + P_{perdas} - P_1 - P_2 = 0$ 

A função Lagrangeana correspondente é:

$$
\mathcal{L} = F_1(P_1) + F_2(P_2) + \lambda (P_L + P_{perdas} - P_1 - P_2)
$$

e portanto as condições de otimalidade fornecem:

$$
\frac{\partial \mathcal{L}}{\partial P_1} = F'_1(P_1) - \lambda (1 - \frac{\partial P_{perdas}}{\partial P_1}) = 0
$$
  

$$
\frac{\partial \mathcal{L}}{\partial P_2} = F'_2(P_2) - \lambda (1 - \frac{\partial P_{perdas}}{\partial P_2}) = 0
$$
  

$$
\underline{P}_1 + P_2 - \underline{P}_L - \underline{P}_{perdas} = 0
$$

Substituindo os valores numéricos:

7, 0 + 0, 004  $P_1 - \lambda (1 - 0,0004P_1) = 0$ <br>
7, 0 + 0, 004  $P_2 - \lambda = 0$ <br>  $P_1 + P_2 - 500 - 0.0002 P_1^2 = 0$ 

Note que este sistema de equações é *não-linear* (produtos  $\lambda \times P_i$  e termos não-lineares em  $P_1$  devido às perdas). Resolvendo este sistema através de um método iterativo apropriado, obteremos a seguinte solução:

 $P_1 = 178,882 MW$  $P_2 = 327,496 \, MW$  $P_{perdas}$  = 6,378 MW (= 178.882 + 327.496 - 500,0) Custo de Produção =  $4623, 15 \frac{6}{h}$ 

Observamos que a solução de mínimo custo de geração tende a suprir as perdas a partir da geração próxima à carga, já que as perdas não dependem de  $P_2$ .

 $d)$ Minimizando as perdas: No caso específico deste problema, minimizar as perdas claramente implica em carregar ao máximo a unidade 2 e gerar o mínimo possível na unidade 1. Logo,  $P_2 = P_2$  e

$$
P_1 = 100 + 0,0002 \ P_1^2
$$

o que fornece

۰

$$
P_2 = 400 \, MW
$$
  
\n
$$
P_1 = 102,084MW
$$
  
\nperdas = 2,084MW (mínimo!)  
\nCusto de produção =  $F_1(102,084) + F_2(400) = 4655,43 \frac{\$}{h}$ 

Comparando as diversas soluções encontradas podemos verificar que:

- 1. O custo de geração do despacho econômico é efetivamente o menor dentre as três soluções viáveis, porém isto não ocorre com as perdas;
- 2. De maneira similar, o valor das perdas obtido no item  $(d)$  é o mínimo entre todos os casos, porém isto não ocorre para o custo de produção;
- 3. O despacho mais econômico não necessariamente implica na minimização das perdas;
- 4. Observe que, no caso do despacho econômico do item  $(c)$ , que é o que nos interessa mais de perto, as perdas correspondem a apenas  $1,3\%$  da carga, porém a sua mera existência provoca um desvio bastante significativo em relação ao caso sem perdas do item  $(a)$ .

#### Equações de Coordenação, Perdas Incrementais e Fa-2.6.1 tores de Penalidade

Nesta seção, estamos interessados em avaliar a influência das perdas de transmissão no despacho que minimiza os custos da geração térmica. Como no exemplo da seção anterior, ignoraremos inicialmente os limites de geração. Além disso, definimos:

$$
\Phi(P_1, ..., P_N) \stackrel{\Delta}{=} P_L + P_{perdas}(P_1, ... P_N) - \sum_{i=1}^{N} P_i
$$

Isto é,  $\Phi(P_1, ..., P_N)$  representa o desbalanço entre a potência gerada e a potência demandada, esta última sendo igual à carga total mais perdas de transmissão. Se  $F_T$ representa os custos totais de geração térmica, o problema de mimimização dos custos de geração considerando as perdas é enunciado como:

$$
\min \qquad F_T = \sum_{i=1}^{N} F_i(P_i) \ns.a \qquad \Phi(P_1, ..., P_N) = P_L + P_{perdas}(P_1, ... P_N) - \sum_{i=1}^{N} P_i = 0
$$
\n(2.29)

A função Lagrangeana associada é portanto dada por:

$$
\mathcal{L} = F_T + \lambda \Phi(P_1, ..., P_N) \tag{2.30}
$$

e, supondo que  $\underline{P}_i \leq P_i \leq \overline{P}_i$ , as condições de otimalidade preconizam que:

$$
\frac{\partial \mathcal{L}}{\partial P_i} = 0, i = 1, \dots, N \tag{2.31}
$$

 $\mathbf{e}$ 

$$
\frac{\partial \mathcal{L}}{\partial \lambda} = \Phi(P_1, ..., P_N) = 0 \tag{2.32}
$$

A condição 2.32 simplesmente reafirma a necessidade do cumprimento da equação de balanço de potência na solução final. Concentremo-nos portanto na Eq. (2.31), que fornece

$$
\frac{\partial \mathcal{L}}{\partial P_i} = \frac{dF_i}{dP_i} - \lambda \left( 1 - \frac{\partial P_{perdas}}{\partial P_i} \right) = 0
$$

Isolando  $\lambda$  no lado direito, temos:

$$
\left(\frac{1}{1 - \frac{\partial P_{perdas}}{\partial P_i}}\right) \times \frac{dF_i(P_i)}{dP_i} = \lambda
$$
\n(2.33)

Definindo as perdas incrementais relativas ao gerador i e o Fator de Penalidade asso $ciado$  ao gerador i como, respectivamente:

Perdas incrementais para gerador i 
$$
\triangleq
$$

\n
$$
\frac{\partial P_{perdas}}{\partial P_i}
$$
\nFator de Penalidade para gerador i  $\triangleq$ 

\n
$$
\frac{1}{1 - \frac{\partial P_{perdas}}{\partial P_i}}
$$
\n(2.34)

podemos re-escrever a Eq. (2.33) na forma mais compacta:

$$
FP_i \times \frac{dF_i(P_i)}{dP_i} = \lambda \tag{2.35}
$$

Comparemos a Eq. (2.35) com a equação correspondente do caso sem perdas supondo geradores livres, dada pela primeira das Eqs. (2.5). Sem a consideração das perdas, lembramos que a condição de otimalidade preconiza que os custos incrementais devem ser todos iguais a  $\lambda$ . Na presente situação, entretanto, os custos imcrementais devem ser agora compensados através da ponderação pelos respectivos fatores de penalidade antes de serem igualados a  $\lambda$ . Esta ponderação tem o objetivo de fazer refletir no despacho ótimo a influência da geração de cada gerador individual sobre as perdas.

Suponha, por exemplo, que o aumento da geração do gerador i implique em um aumento das perdas de transmissão do sistema. Isto significa que as perdas incrementais associadas são maiores que zero. Considerando que o valor numérico das perdas incrementais é sempre pequeno, verifica-se que, nesta situação,  $FP_i > 1$ , e portanto:

$$
FP_i \frac{dF_i(P_i)}{dP_i} > \frac{dF_i(P_i)}{dP_i}
$$

Em termos de interpretação gráfica, tudo se passa como se a curva de custo incremental fosse ligeiramente deslocada para cima (já que  $FP_i$ , neste caso, é apenas ligeiramente maior que  $1, 0$ ).

Por outro lado, supondo que o aumento da geração do gerador i provoca uma  $redução$  das perdas e seguindo o mesmo raciocínio, concluimos que

$$
FP_i \frac{dF_i(P_i)}{dP_i} < \frac{dF_i(P_i)}{dP_i}
$$

e portanto tudo se passa como se a curva de custo incremental fosse ligeiramente deslocada para baixo. A Fig. 2.21 compara os despachos obtidos na ausência e na presença das perdas de transmissão para uma situação em que o fator de penalidade do gerador 1 é maior que 1,0, enquanto que  $FP_2 < 1,0$ . As curvas tracejadas indicam os custos incrementais compensados pelos fatores de penalidade. Observe que a consideração das perdas implicará em um valor maior de  $\lambda$ . Além disso, o despacho econômico preconiza que o gerador 1, cujas perdas incrementais são menores que zero, deve *aumentar* sua geração em relação ao caso sem perdas, enquanto que o oposto deve valer para o gerador 2, cujas perdas incrementais são maiores que zero.

As Eqs.  $(2.35)$  são chamada *equações de coordenação das perdas de transmissão.* 

### 2.6.2 Fórmula Geral das Perdas

Como mencionado anteriormente, será suposto que as perdas de transmissão podem ser expressas como uma função das potências geradas. A forma mais usual de expressar esta dependência é através da Fórmula Geral das Perdas (FGP), segundo a qual as perdas são consideradas como uma função quadrática das potências geradas, isto é:

$$
P_{perdas} = b_o + \sum_{i=1}^{N} b_i \ P_i + \sum_{i=1}^{N} \sum_{j=1}^{N} B_{ij} \ P_i \ P_j \tag{2.36}
$$

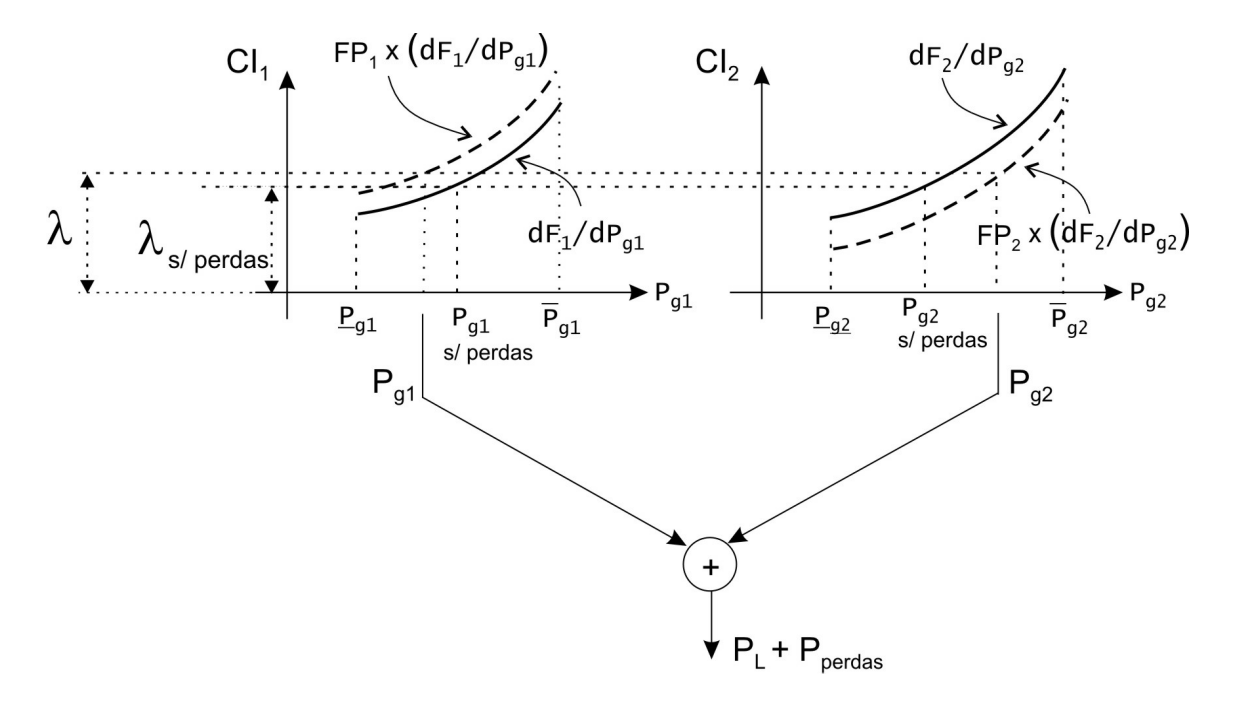

Figura 2.21: Despacho econômico considerando perdas comparado com o caso sem perdas.

ou, na forma matricial,

$$
P_{perdas} = b_o + b^T P + P^T B P \tag{2.37}
$$

onde  $P \triangleq [P_1...P_N]^T$ e todas as potências são expressas em *pu* em uma base comum  $S_B$  (geralmente  $S_B = 100$  MVA). Os coeficientes  $b_0$ ,  $b_i$  e  $B_{ij}$  que definem a FGP apresentam as seguintes propriedades:

- 1. B é simétrica, isto é,  $B_{ij} = B_{ji}$ ;
- 2.  $B_{ii} > 0$ , porém  $B_{ij}$  pode ser  $\geq 0$  ou < 0;
- 3. Os coeficientes do termo linear,  $b_i$ ,  $i = 1, ..., N$  podem ser  $\geq 0$  ou < 0;
- 4. O termo constante  $b_o$  pode ser  $\geq 0$  ou  $< 0$ .

A determinação da FGP baseia-se em um conjunto de hipóteses, listadas a seguir:

- A variação da carga em cada barra é suposta ser uma porcentagem fixa da variação da carga total do sistema;
- A tensão varia linearmente com a carga total do sistema, de seu valor no pico de carga para seu valor em carga mínima;
- Existe geração de potência reativa suficiente para garantir os níveis de tensão do ítem anterior;

• O fator de potência varia linearmente com a carga total do sistema, de seu valor em carga mínima para seu valor no pico de carga.

Na Seção 2.7 deste capítulo será apresentado um método para a determinação experimental da FGP para uma dada rede elétrica. Nesta seção, supomos que a FGP já foi determinada e está disponível para aplicação em estudos de Despacho Econômico.

Se as perdas são expressas pela FGP, as perdas incrementais para o gerador i utilizadas no cálculo dos fatores de penalidade (ver Eqs. (2.34)) são dadas por:

$$
\frac{dP_{perdas}}{dP_i} = b_i + 2\sum_{i=1}^{N} B_{ij} \ P_j
$$
\n(2.38)

ou, na forma matricial:

$$
\frac{dP_{perdas}}{dP} = b + 2 \ B \ P \tag{2.39}
$$

e portanto o fator de penalidade para o gerador i será dado por:

$$
FP_i = \frac{1}{1 - \left(b_i + 2\sum_{j=1}^{N} B_{ij} P_j\right)}
$$

A presença das perdas incrementais em geral acopla as equações de coordenação, o que torna a solução mais difícil. O algoritmo clássico para a solução do despacho econômico na presença de perdas é apresentado a seguir.

Algoritmo 4 Despacho econômico com perdas de transmissão supondo funções-custo *quadráticas.* 

- 1. For<br>necer valores iniciais  $p_i^0$ ,  $i = 1, ..., N$ ;
- 2.  $k = 0$ ;
- 3. Calcular  $P_{\text{perdas}}^k$ usando a FGP;
- 4. Calcular os fatores de penalidade:

$$
FP_i^k = \frac{1}{1 - 2\sum B_{ij} p_j^k - b_i}, \ i = 1, \dots, N
$$

- 5.  $k \leftarrow k+1$ ;
- 6. Resolver o sist. de eqs. lineares de coordenação e obter  $p_i^{k+1}$ ,  $i = 1, ..., N$  e  $\lambda^{k+1}$ .

$$
FP_i^k \frac{dF_i(p_i^{k+1})}{dP_i} = \lambda^{k+1}, \quad i = 1, \dots, N
$$

$$
\sum_{i=1}^N p_i^{k+1} = P_L + P_{perdas}^k
$$

7. Calcular

$$
\|\Delta p\| = \max \left| p_i^{(k-1)} - p_i^{(k)} \right|, \ i = 1, \dots, N
$$

8. Se  $\|\Delta p\| < \delta$ , Fim. Se não, retornar ao passo 3.

Observação 1 O algoritmo baseia-se no uso de funções-custo quadráticas. Como os fatores de penalidades e as perdas são supostos temporariamente constantes, o conjunto das equações de coordenação e da equação de balanço de carga forma um sistema linear, que pode ser prontamente resolvido para  $p_i$ ,  $i = 1, ..., N$ , e para  $\lambda$ .

Observação 2 No caso de funções-custo não-quadráticas, as equações do passo 6 do Algoritmo 4 não serão mais lineares, e portanto um método iterativo tem que ser usado para resolvê-las.

**Exemplo 7** Retornemos ao Exemplo 1, mas agora incluindo uma expressão simplificada para as perdas de transmissão, que são dadas por:

$$
P_{perdas} = 3 \times 10^{-5} P_1^2 + 9 \times 10^{-5} P_2^2 + 12 \times 10^{-5} P_3^2
$$

Note que esta expressão corresponde a um caso particular da FGP, em que

$$
b_o = 0
$$
,  $b = 0$ ,  $B = diag\{3, 9, 12\} \times 10^{-5}$ 

Solução:

$$
\frac{dF_i}{dP_i} = \lambda (1 - \frac{\partial P_{perdas}}{\partial P_i})
$$

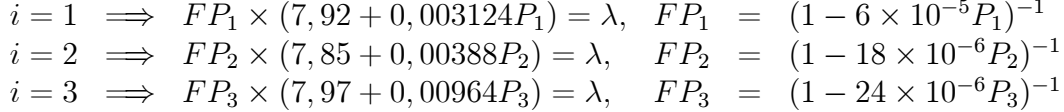

 ${\bf e}$ 

$$
P_1 + P_2 + P_3 - 850 - P_{perdas} = 0
$$

Trata-se portanto de um conjunto de 4 equações não-lineares a 4 incógnitas. A aplicação do algoritmo para DE considerando as perdas é vista abaixo.

1. 
$$
P_1 = 400; P_2 = 300; P_3 = 150; k = 0;
$$
  
\n2.  $\frac{\partial P_{perdas}}{\partial P_1} = 2 \times 3 \times 10^{-5} \times 400 = 0.024$   
\n $\frac{\partial P_{perdas}}{\partial P_2} = 2 \times 9 \times 10^{-5} \times 300 = 0.054$   
\n $\frac{\partial P_{perdas}}{\partial P_3} = 2 \times 12 \times 10^{-5} \times 150 = 0.036$   
\n $P_{perdas} = (3 \times 400^2 + 9 \times 300^2 + 12 \times 150^2) \times 10^{-5} = 15.6MW$ 

3.  $k=1$ 

4. 
$$
FP_1 \times (7, 92 + 0, 003124P_1) = \lambda
$$
;  $FP_1 = (1 - 0, 024)^{-1} = 1.0246$   
\n $FP_2 \times (7, 85 + 0, 00388P_2) = \lambda$ ;  $FP_2 = (1 - 0, 054)^{-1} = 1.0571$   
\n $FP_3 \times (7, 97 + 0, 00964P_3) = \lambda$ ;  $FP_3 = (1 - 0, 036)^{-1} = 1.0373$ 

$$
P_1 + P_2 + P_3 = 850 + 15, 6 = 865, 6
$$

Solução:  $P_1^{(1)} = 440, 68; P_2^{(1)} = 299, 12; P_3^{(1)} = 125, 77$  e  $\lambda^{(1)} = 9.5252$ 

5.  $\parallel P^{(1)} - P^{(0)} \parallel$  é grande  $\rightarrow$ retornar ao passo 2 do algoritmo, etc. Na convergência, os resultados obtidos são dados abaixo e comparados com o caso sem perdas obtido no Exemplo 1.

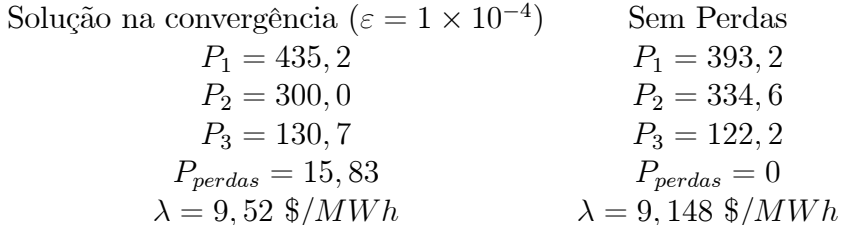

Verifique que, apesar das perdas corresponderem a menos de 2% da carga, o despacho otido é significativamente diferente do despacho do caso sem perdas. ■

#### Levantamento Experimental da Fórmula Geral  $2.7$ das Perdas

A FGP pode ser levantada através de ensaios realizados com o auxílio de um programa de fluxo de potência, através do qual é gerada uma massa de dados composta pelas potências geradas para diversos carregamentos e valores das perdas de transmissão correspondentes. A partir destes dados, métodos de regressão não-linear são utilizados para se determinar os coeficientes  $b_0, b_i \in B_{ii}$ .

Conforme já visto, a Fórmula Geral das Perdas é dada por

$$
P_{perdas} = b_0 + b \ P + P^T \ B \ P \tag{2.40}
$$

Considerando que a matriz B é simétrica  $(B_{ij} = B_{ji})$ , então o número de parâmetros a determinar é dado por

$$
N_b = 1 + N + \frac{1}{2} N (N + 1)
$$

#### 2.7.1 Perdas para uma Condição de Operação Genérica em Função das Perdas do Caso Base

Considere que a solução do caso base acima referido está disponível. As grandezas associadas ao caso base serão denotadas pelo superescrito "0". Suponha que queiramos determinar as perdas para um novo caso  $k$ , obtido do caso base através de uma perturbação introduzida na geração do sistema de potência em estudo. Adicionalmente, suponha temporariamente que a função exata das perdas seja conhecida. Usando a expansão em série de Taylor até os termos de 2a. ordem, as perdas correspondentes ao caso  $k$  podem ser aproximadamente calculadas como:

$$
P_{perdas}^{k} \approx P_{perdas}^{0} + \sum_{i=1}^{N} \left( \frac{\partial P_{perdas}}{\partial P_i} \right)_0 \Delta P_i^{k} + \frac{1}{2} \sum_{i=1}^{N} \sum_{j=1}^{N} \left( \frac{\partial^2 P_{perdas}}{\partial P_i \partial P_j} \right)_0 \Delta P_i^{k} \Delta P_j^{k}
$$
 (2.41)

onde  $\Delta P_i^k \stackrel{\Delta}{=} P_i^k - P_i^0$ . Se definirmos

$$
g_i \triangleq \left(\frac{\partial P_{perdas}}{\partial P_i}\right)_0
$$

$$
H_{ij} \triangleq \left(\frac{\partial^2 P_{perdas}}{\partial P_i \partial P_j}\right)_0
$$

podemos expressar a Eq.  $(2.41)$  como:

$$
P_{perdas}^k = P_{perdas}^0 + \sum_{i=1}^N g_i \Delta P_i^k + \frac{1}{2} \sum_{i=1}^N \sum_{j=1}^N H_{ij} \Delta P_i^k \Delta P_j^k \qquad (2.42)
$$

Note que, por construção dos casos de fluxo de potência, as quantidades  $P_{perdas}^k$ ,  $P_{perdas}^0, \Delta P_i^k$ e $\Delta P_j^k$ são conhecidas, enquanto que as incógnitas são as derivadas parciais  $g_i$  e  $H_{ij}$ . Para simplicar adicionalmente a notação, defina

$$
\begin{array}{rcl}\n\delta_i^k & \triangleq & \Delta P_i^k \\
\Delta_{ij}^k & \triangleq & \Delta P_i^k \Delta P_j^k \\
\mu \triangleq & P_i^k & -P_0\n\end{array}
$$

 $\overline{e}$ 

$$
y_k \triangleq P_{perdas}^k - P_{perdas}^0
$$
  
2.2<sup>k</sup> 2.324

Note que os valores de  $\delta_i^k$ ,  $\Delta_{ij}^k$  e  $y^k$  são todos conhecidos. Considerando as definições acima, a Eq.  $(2.42)$  torna-se

$$
y_k = \sum_{i=1}^{N} g_i \, \delta_i^k + \frac{1}{2} \, \sum_{i=1}^{N} \sum_{j=1}^{N} H_{ij} \, \Delta_{ij}^k \tag{2.43}
$$

que, na forma matricial pode ser escrita como

$$
y_k = \mathbf{a}_k \mathbf{x} \tag{2.44}
$$

onde o vetor-linha de quantidades conhecidas  $a_k$  é definido como:

$$
\mathbf{a}_{k} \stackrel{\Delta}{=} \left[ \begin{array}{cccc} \delta_{1}^{k} & \delta_{2}^{k} & \dots & \delta_{N}^{k} & \Delta_{11}^{k} & \Delta_{12}^{k} & \dots & \Delta_{NN}^{k} \end{array} \right]
$$

e o vetor-coluna das incógnitas é dado por

$$
\mathbf{x} \stackrel{\Delta}{=} \left[ \begin{array}{cccc} g_1 & g_2 & \dots & g_N & H_{11} & H_{12} & \dots & H_{NN} \end{array} \right]^T
$$

#### 2.7.2 Método para Determinação do Vetor  $x$

O procedimento acima indica como obter uma relação linear entre os incrementos de perdas de um caso genérico k em relação ao caso base e as incógnitas (derivadas parciais da função de perdas) contidas no vetor x. Podemos portanto gerar diversos casos de fluxo de potência alterando as condições de operação do sistema conforme as diretrizes indicadas abaixo, sendo que cada novo caso gerará uma equação do tipo da Eq. (2.44).

Supondo que tenham sido gerados  $N_c$  casos,  $N_c > N_b$ , podemos estender a Eq.  $(2.44)$  da seguinte forma:

$$
y = A x \tag{2.45}
$$

onde o vetor y  $(N_c \times 1)$  e a matriz  $\mathbf{A}$   $(N_c \times N_b)$  são definidos como:

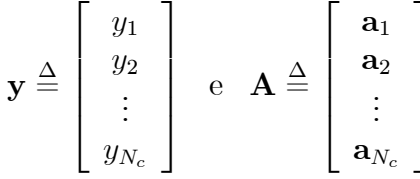

O sistema de equações (2.45) é redundante (sobredeterminado). Para determinar uma estimativa para x, podemos então usar o método de regressão linear baseado na técnica dos mínimos quadrados, o que fornece como resultado:

$$
\hat{\mathbf{x}} = (\mathbf{A}^T \mathbf{A})^{-1} \mathbf{A}^T \mathbf{y}
$$
 (2.46)

As diretrizes a serem seguidas na geração dos novos casos são as seguintes:

- $\bullet$  Fazer variar aleatoriamente as gerações (usando distribuição uniforme, por exemplo) em relação às do caso base:
- Verificar se a carga resultante é coerente com carregamentos reais do sistema;
- A partir das duas observações acima, selecionar casos em número suficiente,  $N_c$ , isto é,  $N_c > N_b$ ;
- Executar os fluxos de potência correspondentes aos casos selecionados e calcular as perdas respectivas;
- · Aplicar uma técnica de regressão linear para calcular as derivadas parciais da expansão em série de Taylor.

#### Determinação dos Parâmetros da Fórmula Geral das 2.7.3 Perdas

Para determinarmos os parâmetros da FGP, re-examinemos a Eq. (2.42) agora escrita na forma matricial:

$$
P_{perdas}^k = P_{perdas}^0 + \mathbf{g}^T (\mathbf{P} - \mathbf{P}^0) + \frac{1}{2} (\mathbf{P} - \mathbf{P}^0)^T \mathbf{H} (\mathbf{P} - \mathbf{P}^0)
$$

a qual pode ser re-escrita como:

$$
P_{perdas}^{k} = \left(P_{perdas}^{0} - \mathbf{g}^{T} \mathbf{P}^{0} + \frac{1}{2} \mathbf{P}^{0T} \mathbf{H} \mathbf{P}^{0}\right) + \left(\mathbf{g}^{T} - \left(\mathbf{P}^{0}\right)^{T} \mathbf{H}\right) \mathbf{P} + \mathbf{P}^{T} \begin{pmatrix} \frac{1}{2} \mathbf{H} \\ \frac{1}{2} \mathbf{H} \end{pmatrix} \mathbf{P}
$$
\n(2.47)

Comparando as equações (2.40) com (2.47), verificamos que os parâmetros da  $\overline{FGP}$ podem agora ser facilmente determinados como:

$$
b_0 = P_{perdas}^0 - \mathbf{g}^T \ \mathbf{P}^0 + \frac{1}{2} \ \mathbf{P}^{0T} \ \mathbf{H} \ \mathbf{P}^0
$$

$$
b^T = \mathbf{g}^T - (\mathbf{P}^0)^T \ \mathbf{H}
$$

$$
B = \frac{1}{2} \ \mathbf{H}
$$